## CODEN: LUTFD2/(TFRT-5283)/1-058/(1982)

# EN SJALVINSTALLANDE PID-REGULATOR FOR SYSTEM MED VARIABEL TIDSFORDROJNING

MARTIN PALMGREN

INSTITUTIONEN FOR REGLERTEKNIK LUNDS TEKNISKA HOGSKOLA

SEPTEMBER 1982

TILLHÖR REFERENSBIBLIOTEKET **UTLANAS EJ** 

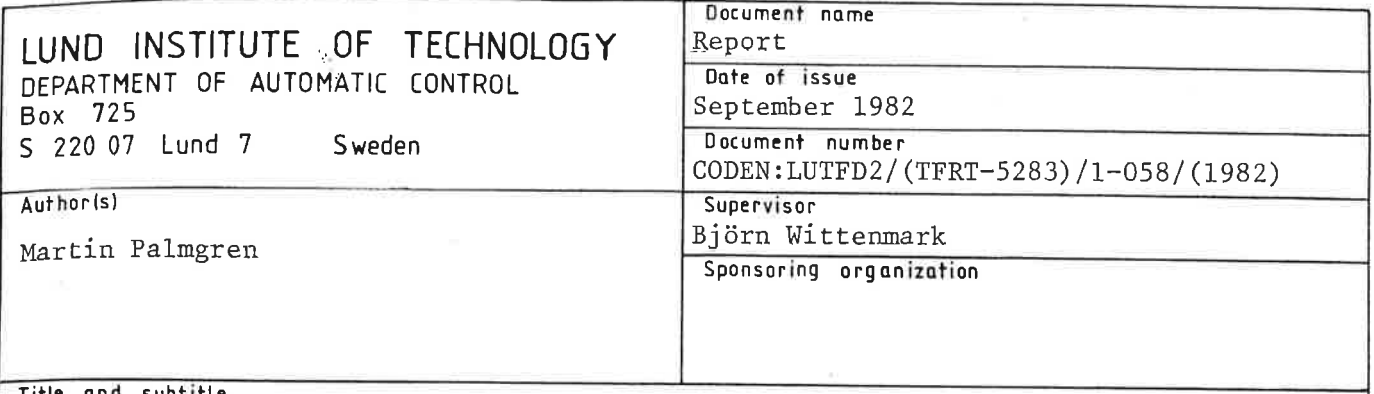

#### Title and subtitle

A Selftuning PID-Controller For Systems with Timevarying Timedelay

(En självinställande Pid-regulator för system med variabel tidsfördröjning)

### Abstract

 $3/81$ RT

DOKUMENTOATABLAD

A selftuning PID-controller is investigated. It is assumed that the processorder is two. A pole-placement-algorithm is used to get the desired closed loop poles. Two methods is studied for the calculation of the controlparameters. The first method is based on solving a system of equations. The second method makes a two-steps-estimation of the controlparameters. The only a-priori knowledge of the process needed is, except the order, the maximum timedelay. The two methods are compared using simulated systems. It is shown that the discussed controller can adapt to changes in the timedelay.

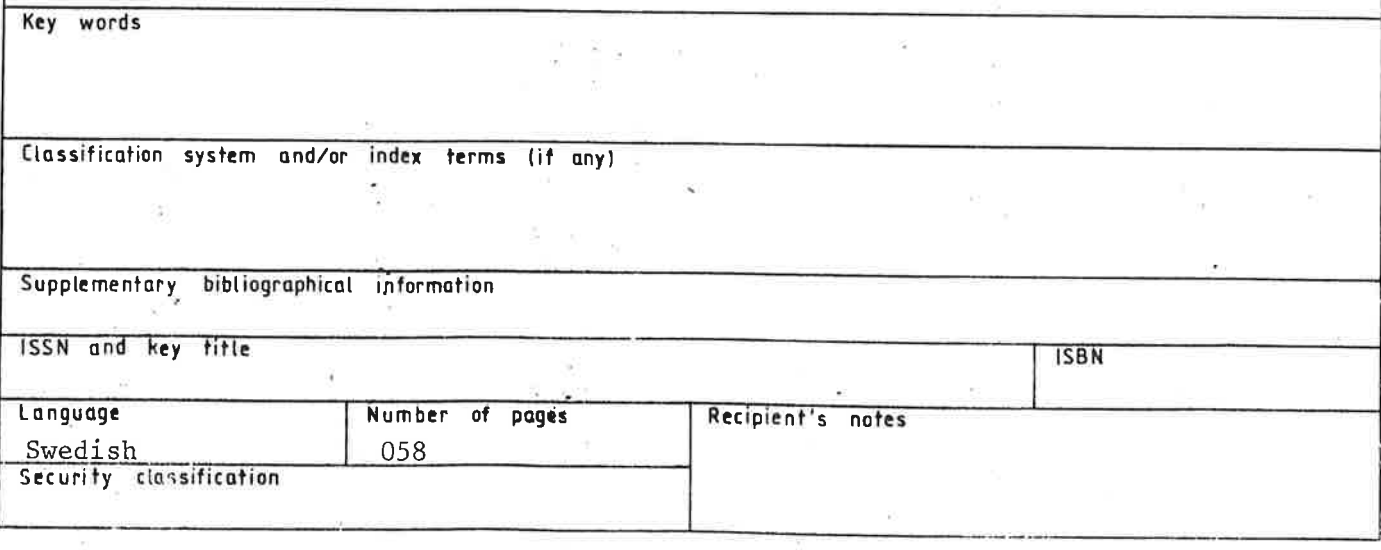

Distribution: The report may be ordered from the Department of Automatic Control or borrowed through the University Library 2, Box 1010, S-221 03 Lund, Sweden, Telex: 33248 Lubbis lund.

## SJÄLVINSTÄLLANDE PID-REGULATOR FöR SYSTEM MED VARIABEL TIDSFORDRöJNING

 $\alpha$ 

## Examensarbete i Reglerteknik Oktober 1982

Författare: Martin Palmgren Handledare: BJörn Wittenmark

## INNEHALLSFORTECKNING

------------------------------------

SIDAN

\_,.. ....

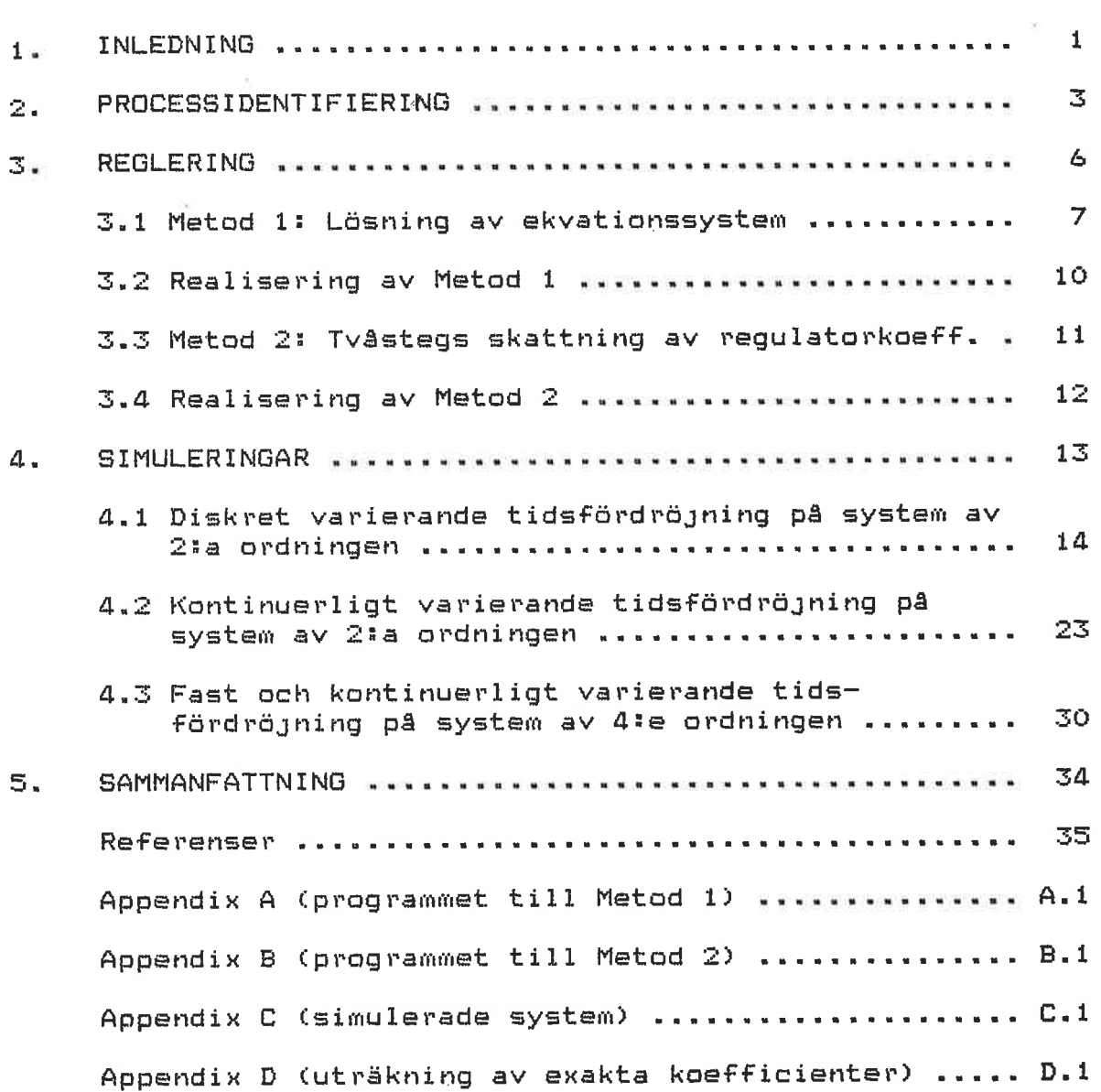

#### 1. INLEDNING

Detta arbete avser att undersöka en SJälvinställande p<u>r</u>p-regulator (SPID) för styrning av system med <u>variabel</u> tidsfördröJning .Examensarbetet är i stort sett en fortsättning pi Lars-Ake Andells rapport, ref[l], och simuleringarna är ämnade att jämföras med Andells.

Förutsättningarna är:

att process dynamiken, förutom tidsfördröJningen' är av andra ordningen och att man kan fixera den maximala tidsfördröjningen hos processen. Tidsfördröjningen får för övrigt vara variabel Cblde diskret och kontinuerligt).

att regulatorn skall, med måttliga krav på bandbredd, kunna reglera system av högre ordning.

Exempel på sådana processer är de där produktionen beror på något flöde. Ett fall är en pappersmaskin, där tjockleken på pappert mätes på ett ställe och påverkas på ett annat. Kopplingen mellan utsignalen (tjockleken) och styrsignalen Cmassaflöde) rymmer en variabel tidsfördröJning enär papperet transporteras och tillverkas med olika hastighet.

Skillnaden mellan detta examensarbete och L-A Andeils ligger i det sätt på vilket styrlagarna beräknas samt att generaliseringar av de Fortransystem Andell föreslagit, gjorts. De bör emellertid kunna generaliseras ytterligare: exempelvis för system med högre ordning .

Kapitel Processidentifiering är en kortfattad beskrivning om hur SPID i detta arbete uppfattar pracesspolynomen. I kapitel Reglering beskrivs de två metoder som utnyttjats för att beräkna styrlagarna:

- Metod 1. Med hjälp av processpolynomen ställa upp och lösa det ekvationssystem som är följden av en viss identitet.
- Metod 2. Med hjälp av processpolynomen filtrera utoch in-signaler för att sedan skatta styrlagarna med minsta-kvadrat-metoden.

Det av Instutionen för Reglerteknik vid Lunds Tekniska Högskola utvecklade simuleringssprAket Simnon och dess Fortransystem, finns beskrivna i ref[2J.

Teori för samplade system, minsta-kvadrat-metoden Cm.k.-metoden), och här förekommande härledning av

<sub>nome</sub>nklatur återfinns i ref[3].

Appendix A• B och C inneh~ller programlistor över regulatorer och simulerade system. Appendix D innehåller härledning och programlistning till beräkning av exakta koefficienter hos vissa system.

En tidigare rapport på området är ref[4].

#### 2\_\_\_PROCESSIDENTIFIERING

Utgå från den kontinuerliga representationen **av** överföringsfunktionen

 $G(s) = exp(-t \n\text{ s}) - \frac{C}{A(s)}$ <br>  $G(s) = exp(-t \n\text{ s}) - \frac{C}{A(s)} - \n\text{ s} - \frac{C}{B(s)}$ <br>  $G(s) = \frac{C}{B(s)} - \frac{C}{B(s)}$ 

Där t är tidsfördröjningen.

创造型

En av SPID:s uppgifter är att identifiera (skatta) den diskreta motsvarigheten till  $A -$  och B-polynomens koefficier.

Den tidskontinuerliga processens tidsfördröjning, t , kan uttryckas som:

 $t = (d-1)h + \tau$  $\left\{\n \begin{array}{c}\n \text{ref[3], kap. 3}\n \end{array}\n\right\}$ uei<br>h = samplingsintervall<br>d = boltal  $d = heltal$  $0 \leq \tau \leq h$ 

Den diskreta motsvarigheten till G(s),  $H(q^{-1})$  får utseendet

$$
H(q^{-1}) = q^{-d} \frac{B'(q^{-1})}{A(q^{-1})}
$$
 (se fig. 2.1)

(2.2) 
$$
\begin{cases} B' = b'q^{-1} + b' q^{-2} + b' q^{-3} & b' = b'(\tau, h) \\ a = 1 + a q^{-1} + a_2 q^{-2} & a = a (h) \\ 1 & i \end{cases}
$$

För detta examensarbete aktuella processer antas vara av andra ordningen och med variabel tidsfördröjning. Det vill säga att A-polynomet antas vara av ordning två (2) och B-polynomet antas vara så stort att det "rymmer" dels en viss maximal tidsfördröjning, dels process dynamik av andra ordningen.

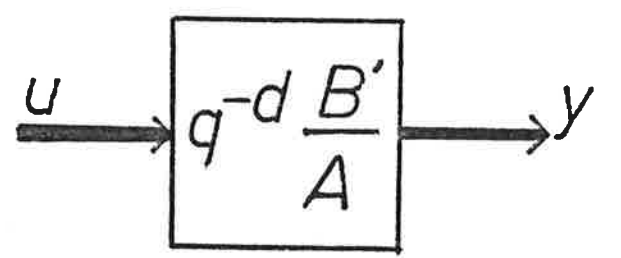

Figur 2.1. Processen.  $u =$  styrsignal.  $y =$  utsignal.

Polynomen i  $H(q^{-1})$  uttryckas som  $-2$ 

(2.3) 
$$
\begin{cases} B = b_1 q^{-1} + b_2 q^{-2} + \dots + b_{\text{maxd+2}} q^{-(\text{maxd+2})} \\ A = 1 + a_1 q^{1} + a_2 q^{1} \end{cases}
$$

med

maxd = (heltalsdelen av maximala tidsfördröjningen) + 1  $b'_0 = b'_d$  ,  $b''_1 = b_{d+1}$  och  $b''_2 = b_{d+2} = b_i = 0$ , annars.

Det är representationen (2.3) som SPID använder vid skattningen av processpolynomen. Skattningen görs med minsta-kvadrat-metoden.

 $\theta = \begin{bmatrix} a & a & b & b & \dots & b & 1 \\ 1 & 2 & 1 & 2 & \dots & \dots & \dots \\ & & & & & & \end{bmatrix}^T$  $\varphi(N) = E - y(N-1) - y(N-2)$  u(N-1) u(N-2) xxx u(N-maxd-2)] Skattningen ges då av

$$
\hat{\Theta}(N+1) = \hat{\Theta}(N) + K(N+1) [y(N+1) - \phi(N+1) \hat{\Theta}(N)]
$$

med

(estimator förstärkning)

 $P(N+1) = P(N) = K(N+1) *_{\phi}(N+1) * P(N)$ 

(estimatorfelets varians)

 $0 \leq \lambda \leq 1$ (glömskefaktor)

## $(5e$  ref [3],  $kap.13)$ .

Eftersom det här är, i princip, samma skattningsalgoritm som <sup>i</sup>ref C1J, nyttJas här ungefär samma parameterval. Glömskefaktorn,  $\lambda$ , väljes här till 0.96 och osäkerheten i initialvärden hos polynomkoefficienterna, diagonalelementen i P-matrisen Cinitialvärden), välJs till 1000. Initialvärden hos nämnda koefficieoter välJs i simuleringarna till antingen O eller O.1. Att insvängnings- förloppet då blir häftigt saknar betydelse för detta arbete. Avsikten är eJ att studera insvängningsförlopp.

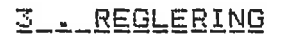

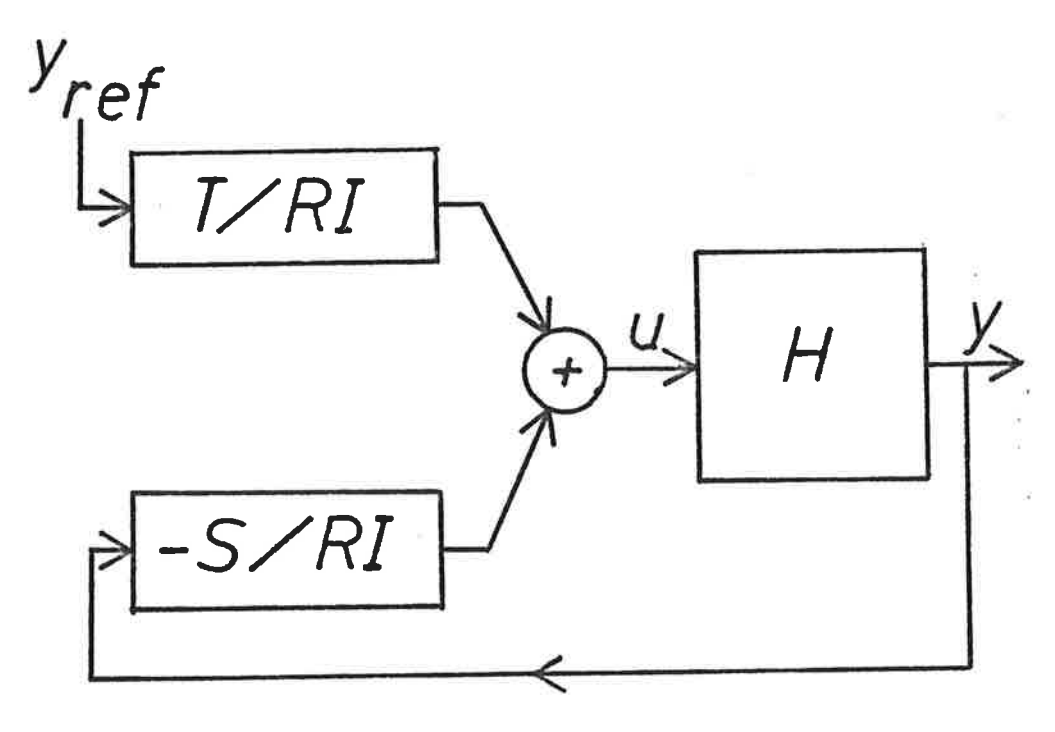

Figur 3.1 . Det slutna systemet.

Antag att regulatorn kan skrivas som (se fig.3.1):

$$
R I u = Ty = Sy
$$
 (3.2)

Lat:

 $R = 1 + r_q^{\{-1\}} + r_q^{\{-2\}} + \cdots + r_{n}^{\{-n+1\}}$  $I = 1 = q^{-1}$  ("integrator")  $T = n$ ågon konstant (se nedan)

$$
s = s \t_0 + s \t_1^{-1} + s \t_2^{-2}
$$

 $H =$  samplade processens överföringsfunktion

$$
B = b \frac{q^{-1}}{1} + b \frac{q^{-2}}{2} + \dots + b \frac{q^{-(nb+2)}}{nb+2}
$$

$$
A_m = 1 + a_{m1} q^{-1} + a_{m2} q^{-2}
$$

med

d = (heltalsdelen av verklig tidsfördröjning) + 1 B estimatorns täljarpolynom nb = heltalsdelen av antagen maximal tidsfördröjning A , B slutna systemets nämnar- respektive täljar- $-60$ polynom

Slutna systemet ges av:

$$
y = \frac{B T}{A I R + BS} y_{ref}
$$

 $B_{m}$  = se nedan

Polplacering realiserar regulatorn (se ref [3], kap.10):

 $B_{\hat{m}}$ B T (index m=modell, önskat system)  $\frac{1}{\sqrt{2}}\int_{0}^{\frac{1}{2}}\frac{1}{\sqrt{2}}\left( \frac{1}{\sqrt{2}}\left( \frac{1}{\sqrt{2}}\left( \frac{1}{\sqrt{2}}\left( \frac{1}{\sqrt{2}}\left( \frac{1}{\sqrt{2}}\left( \frac{1}{\sqrt{2}}\left( \frac{1}{\sqrt{2}}\left( \frac{1}{\sqrt{2}}\left( \frac{1}{\sqrt{2}}\right) \frac{1}{1}{\sqrt{2}}\right) +\frac{1}{2}\left( \frac{1}{\sqrt{2}}\left( \frac{1}{\sqrt{2}}\left( \frac{1}{\sqrt{2}}\left( \frac{$  $AIR + BS$  $A_m$ 

## 3.1 . Metod 1: Lösning av ekvationssystem.

Låt  $B \equiv B$  för att undvika instabila inverser (se ref[3], kap.10) och

T =  $\frac{A_{m}(1)}{B_{m}(1)}$  =  $\frac{A_{m}(1)}{B(1)}$  $(3.3)$ 

så att statiska förstärkningen för det slutna systemet blir  $e^t$  (1).

Kvarstår gör beräkningen av R- och S-polynomen för att  $uppfy11a$ 

$$
AIR + BS = A \tag{3.4a}
$$

A -polynomet och dessa Val av koefficienter till m

koefficienters koppling till bandbredd och dämpning beskrivs i ref[3] kap.3.4 . Lösning av identiteten (3.4a) kan göras på ett otal olika sätt. Ett, är att skatta tidsfördröjningen, d (i B'-polynomet), explicit (se ref[1]). Ett annat, är att, som B-polynomet antyder, ansätta tillräckligt stor ordning på processens täljarpolynom.<br>Tillräckligt innebär-att nämnda-polynom i estimatorn kan rymma den verkliga processens tidsfördröjning. Gemensamt för dessa två metoder att det blir frågan om att lösa ett ekvationssystem för att lösa identiteten (3.4a).

Dâ

AI = 1 +  $a_1^{\prime}q^{-1}$  +  $a_2^{\prime}q^{-2}$  +  $a_2^{\prime}q^{-3}$ med  $a'_1 = a_1 - 1$ .  $a'_2 = a_2 - a_1$   $a'_3 = -a_2$ fås identiteten (3.4a) explicit:  $(1 + a_1^r \overline{q}^1 + a_2^r \overline{q}^2 + a_3^r \overline{q}^3) (1 + r_1^r \overline{q}^1 + r_2^r \overline{q}^2 + \ldots)$  $\cdots + r_{d}^{d}$  + B(s + s<sub>1</sub>q<sup>-1</sup> + s<sub>2</sub>q<sup>-2</sup>)  $(3.46)$ 

med B som antingen  $(2.2)$  eller  $(2.3)$ .

Inför matriserna och vektorerna

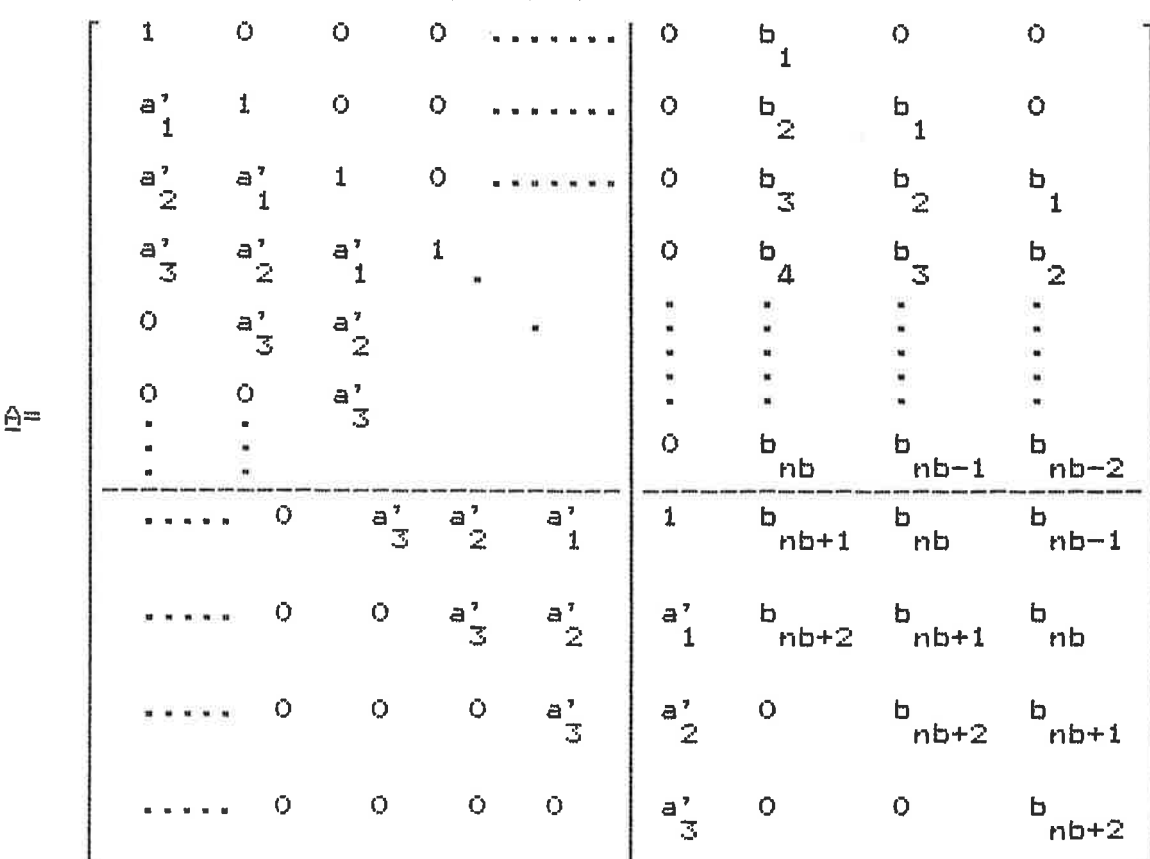

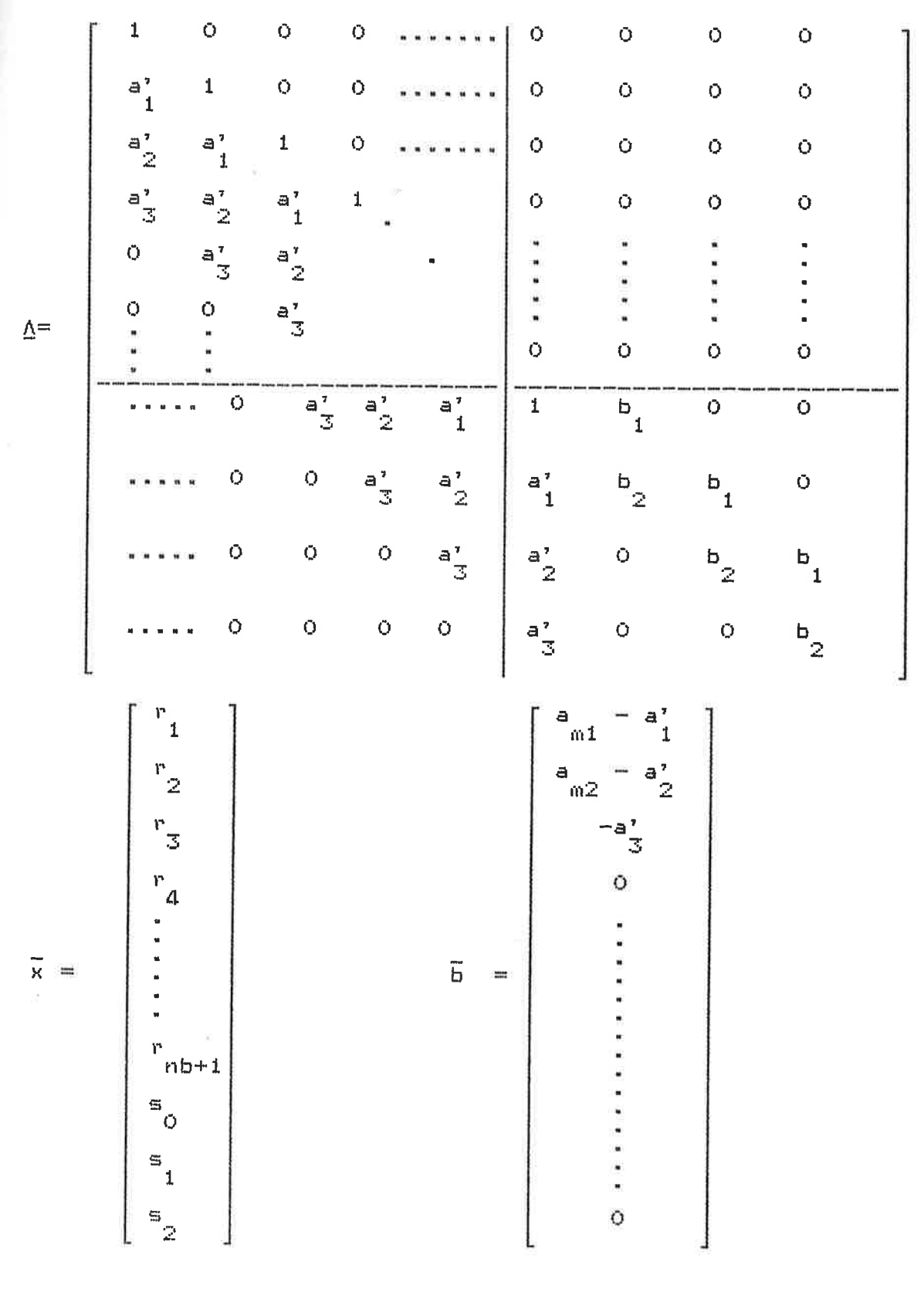

 $\tilde{\mathcal{I}}$ 

Dessa vektorer och matriserna A eller  $\Lambda$  bildar ekvationssystemen:

 $A\bar{x} = B$  (3.5a)

 $\Delta \vec{x} = \vec{b}$  (3.5b)

beroende på vilken representation av B-polynomet som väljs.

Vektorn x representerar regulatorparametrarna och E skillnaden mellan koefficienterna hos det slutna systemets nämnarpolynom och den estimerade processens nämnarpolynom.

Ekvationssystemet (3.5b) har sådan symmetri att det kan<br>Jösas med handräkning medan (3.5a) är mindre lämpat för lösas med handräkning medan (3.5a) är mindre lämpat detta. Det är C3.5a) som ir aktuellt i detta examensarbete. <sup>I</sup>ref[1J används representationen C3.5b)

### 3.2 . Realisering av Metod 1.

Det Fortransystem som skall motsvara Metod l-regulatorn finns listat i appendix A.

För lösning av ekvationssystemet C3.5a) användes biblioteksrutinerna Decom och Solve.

Berikning av R- och s-polynomen kan ske genom invertering av B· Det kan emellertid hända att 6 är singulär. Detta inträffar då A- och B-polynomen har gemensamma faktorer. I programmet behandlas detta fenomen så, att när Decom meddelar att  $\underline{A}^{-1}$  är en illa konditionerad matris (detta genom att sätta IERR \* 0), görs ej heller någon lösning av ekvationssystemet. Istället används de från föregående samplingsintervall• beräknade regulatorparametrarna regulatorn uppdateras eJ.

En test görs också på T (=TP i programmet), (3.3). Om  $\Sigma$  b $\frac{\textrm{i}}{\textrm{i}}$ är liten, begränsas T till 10000. insvängningsförloppet är det möjligt att  $\Sigma$  b<sub>.</sub> någon gång Under exempelvis i

blir liten. Osäkerheten i skattningarna, matrisen p, är symmetrisk och lagras därför som triangulär i Simnon. För utförligare information om överföring av variabler mellan Simnon och Fortran, se ref[2J.

3.3. Metod 2: Tyåstegs skattning av regulatorkoeff.

För Metod 2 har fölJande strategi använts:

Atergå till identiteten (3.4a). Multiplicera hôger- och vänster-led med utsignalen y. Och utnyttJa att Ay = Bu.

AIRy + BSy - <sup>A</sup>y ~\* R I Bu + BSy = A <sup>y</sup> m Låt IBu(k) = Δu (k)<br>f By  $(k) = y^r(k)$  $A_{\infty} y(k) = y_{\varepsilon} (k)$ ..... dir  $f = filtrering$  $k = tid$ 

Med nya beteckningar:

$$
R\Delta u_{f} + Sy'_{f} \equiv y_{f}
$$
 (3.6)

Identiteten (3.6) kan tolkas som R- och S-polynomen, verkande pä filtrerade ut- och insignaler. Enligt ref C3J, kap. 13.5, kan nu R- och s-polynomens koefficienter skattas med minsta-kvadrat-metoden. Med samma nomenklatur som tidigare, kan detta uttryckas som:

e = c r r ...r s s s J' 1 2 nb+1 O 1 2  $\varphi(k) = \text{EAu}_{f}(k-1)$   $\Delta u_{f}(k-2)$  ...  $\Delta u_{f}(k-nb-1)$  $y_{\frac{r}{p}}^{*}(k) = y_{\frac{r}{p}}^{*}(k-1) = y_{\frac{r}{p}}^{*}(k-2)1$ 

och tidigare [y -  $\varphi$ 0] byts mot [y (k) -  $\Delta u$  (k) -  $\varphi$ 0]

Insvängningen mot stationära koefficienter, bäde processoch regulator-polynomens, är mer komplex och tar längre tid relativt Metod 1. Se kapitel Simuleringar.

## 3.4 Realisering av Metod 2.

Fortransystemet som motsvarar regulatorn i Metod 2 finns listat i appendix B.

Samma algoritm som skåttar processpolynomen, används vid skattning av regulatorpolynomen. Då behövs ytterligare en glömskefaktor-här döpt till Clam CX ). Simuleringar visar c

att  $\lambda = 0.94$  är lämplig. Denna intrimning redovisas ej.

## 4\_\_\_SIMULERINGAR

Följande simuleringar är gjorda på en VAX 11/780. Simuleringsspråket är Simnon. Vissa av Simnonsystemen är skrivna i Fortran. Fortranprogrammen är tidigare beskrivna och Simnonprogrammen är listade i appendix C.

De simulerade processerñas överföringsfunktioner är

$$
H = \exp(-t \sin \theta) = \frac{b^2}{(a+b)^2}
$$

och

$$
H_2 = exp(-t_{del}^2) = \frac{b^4}{(s + b)^4}
$$

Tidsfördröjningen t varieras på olika sätt.  $ce1$ 

Slutna systemet kan beskrivas enligt fig 4.1

Alla tidsangivelser är angivna i antal samplingsintervall. Simuleringarna är här gjorda med tidsfördröjningen varierande i steg, från 4 till 1 och vice versa, samt kontinuerligt varierande, från 3 till 1 och vice versa. Den kontinuerligt varierande tidsfördröjningen följer en rampfunktion med lutningen 0.004.

Vidare har simuleringar av det samplade systemet H med  $b = 0.3$  och för ovan nämnda utseende på t  $\qquad$ , gjorts.

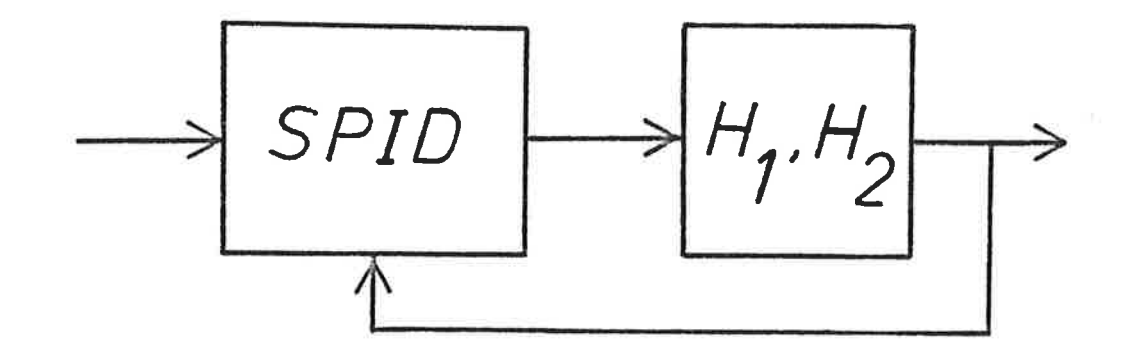

Figur 4.1 . Slutna systemet

Härledning av de exakta koefficient-beräkningarna och listning av program för dessa återfinns i appendix D. H<sub>2</sub> har simulerats med b = 1.0 och för fast (= 2) respektive kontinuerligt varierande tidsfördröJning.

Här kommer nu att redovisas:

Fall 1 = Metod 1:s användning på beskriven process.

Fall 2 = Metod 2:s användning på process. beskriven

## ~~1-~\_QJ§ht§t\_~gti§t~DQ§\_ii92fgrgrg~ning\_a!\_2~2i~m\_g~ ~.!.ä\_QtQning!En

TidsfördröJningen varieras enligt figur 4.2. Av fig. 4.3a&b framgår att då tidsfördröjningen minskar, klarar regulatorn lättare av att ta hand om förändringar i B-polynomet, än då tidsfördröJningen ökar • Av utseendet hos utsignalerna kan redan här dras slutsatsen att Metod 1 är bättre än Metod 2. styrsignalen hos Metod l-regulatorn visar Cfig.4.4a) snabbare adaption för att fylla kraven på slutna systemet, än Metod 2 Cfig.4.4b). Slutna systemets bandbredd, *w* <sup>=</sup>0.5, o

är vald sA att utsignalen eJ skall n~ begränsningarna C±5.0) då systemet stabiliserat sig.

Figurerna 4.5a&b visar skattningarna av A- och B-polynomens koefficienter. De "raka och okrusade" linjerna i figurerna är de exakta koefficienterna, beräknade enligt appendix D. Det är Fall 1 som avbildats, enär Fall 2 eJ avviker nämnvärt <sup>i</sup>processskattningen. För att förse estimatorn med tillräcklig information om processen' krävs c:a 5-6 translenter Creferensvärdes ändringar).

<sup>I</sup>figurer 4.6a&b samt 4.7a,b&c ses tydligt skillnaden mellan Metod 1 & 2. Det tar ungefär dubbelt s~ lAng tid ' ibland .-.-.e,~, för Metod 2 att skatta väl"'dena particle in the contract of the contract of the contract of the contract of the contract of the contract of the contract of the contract of the contract of the contract of the contract of the contract of the contract of th regulatorkoefficienterna, som det gör för Metod 1. Figur regulatorkoefficienterna, som det gör för Metod 1. Figur<br>4.7c kan betraktas som ett "worst case". Att Metod 2 är sämre än Metod 1 kan föPklaPas av den dubbla skattning som görs. Den mer komplexa insvängningen ger en l~ngsammape konvergens.

Simuleringar, vilka ej redovisas, har också gjorts för  $b = 1.0$  . Resultatet av dem är de samma som ovan, frånsett att w kan ökas utan att styrsignalen blir för stor samt att

utsignalen från Metod 2 blev betydligt "slängigare".

Figurerna 4.2 till 4.7c kan Jämföras med figurerna 5.4a&b i refC1]. En sådan jämförelse visar att både Metod 1&2 är lika bra som den i ref[lJ använda metoden. Det bör observeras att det är olika bandbredder för slutna systemet, här och i ref[1J.

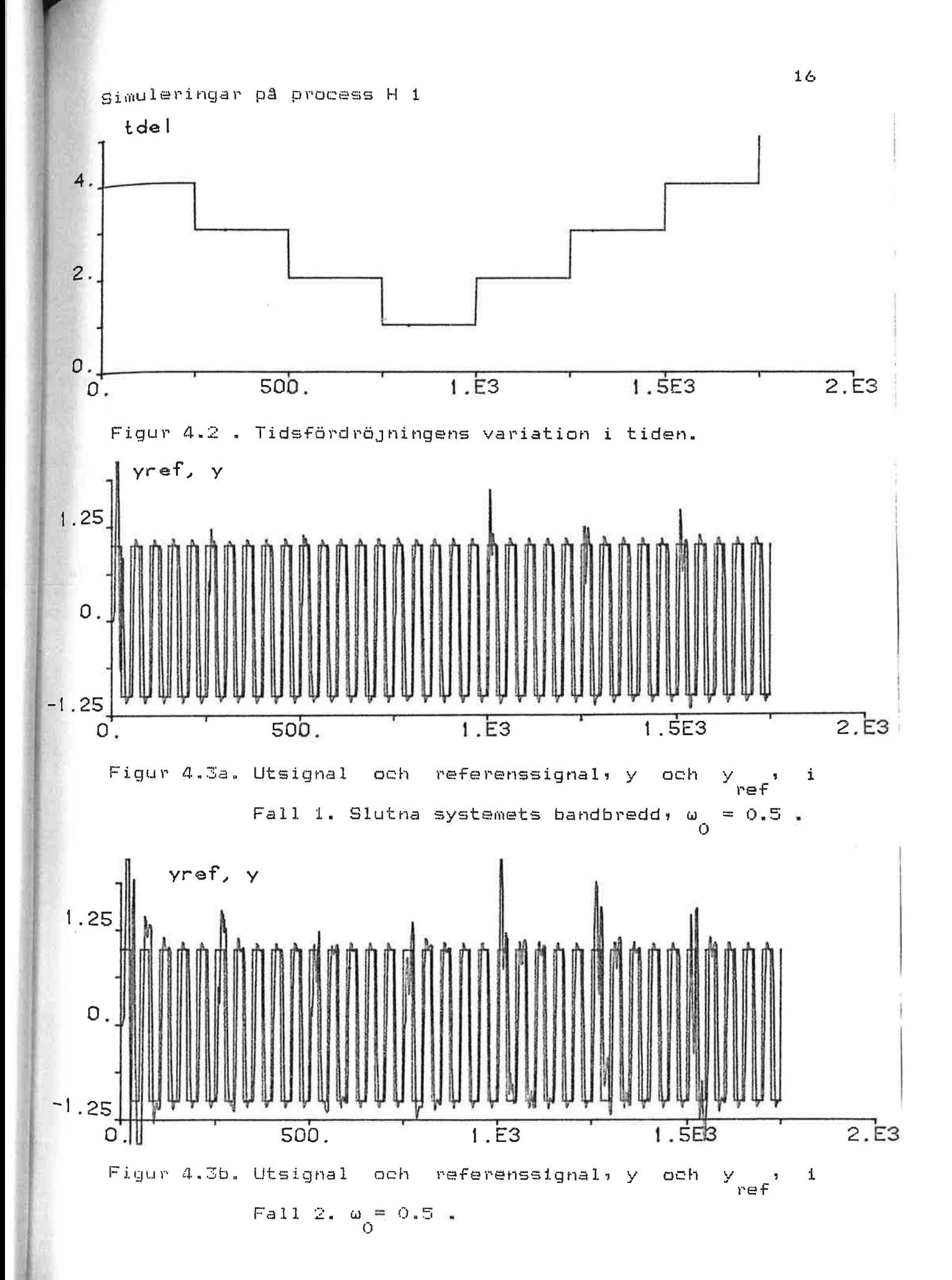

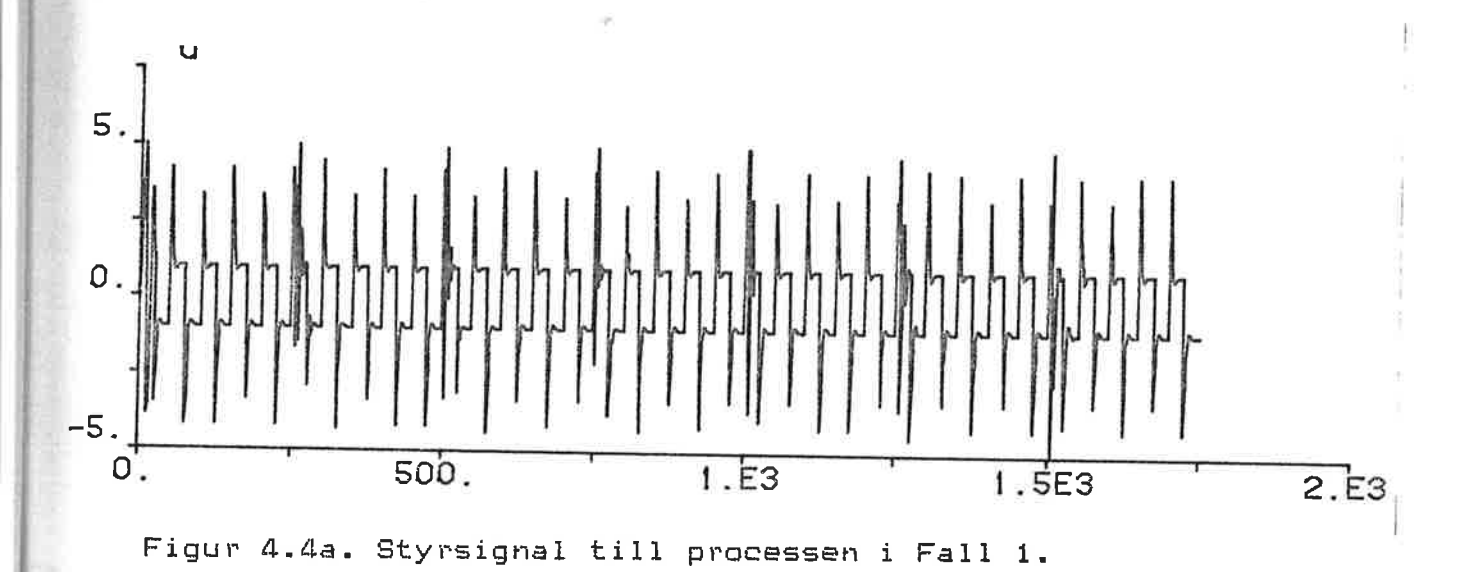

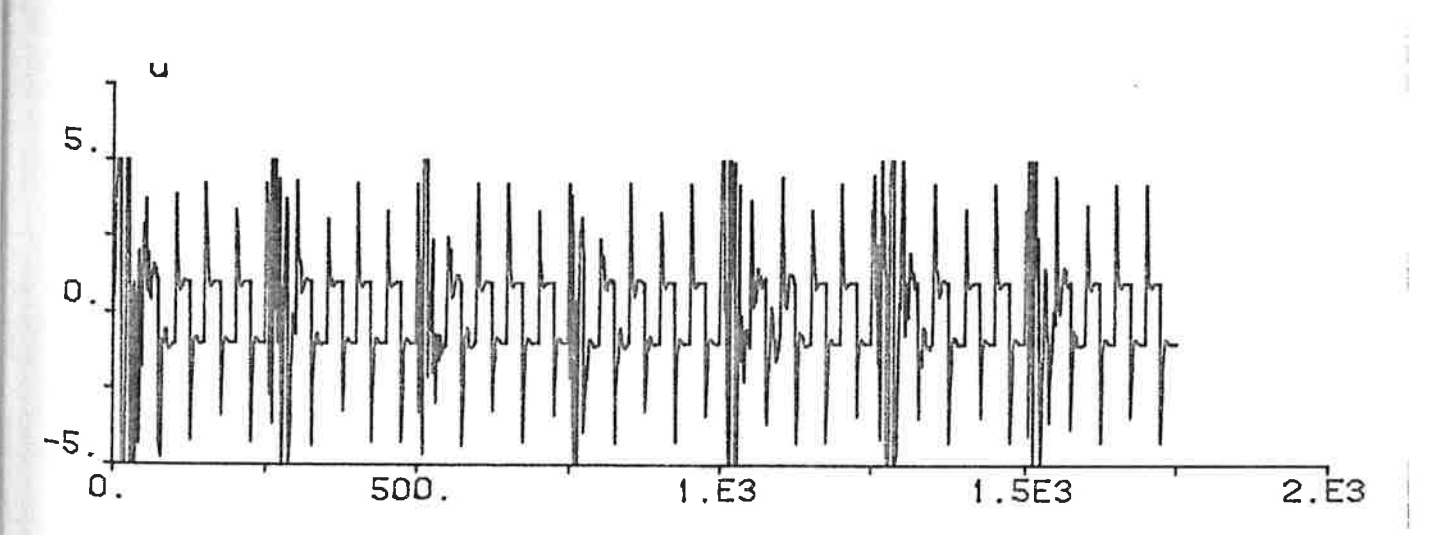

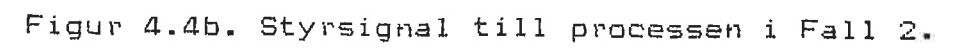

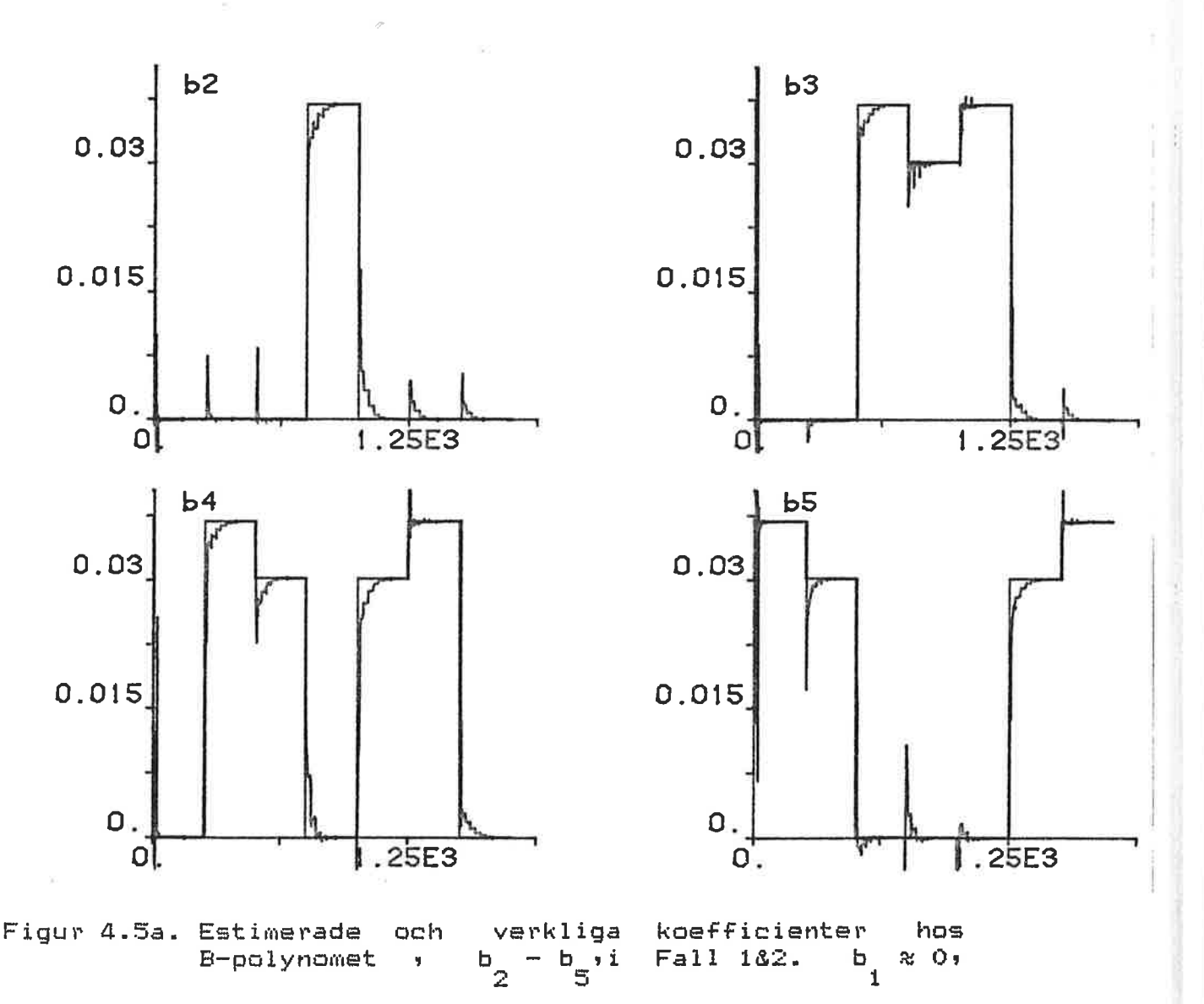

plottas eJ.  $\sim$ 

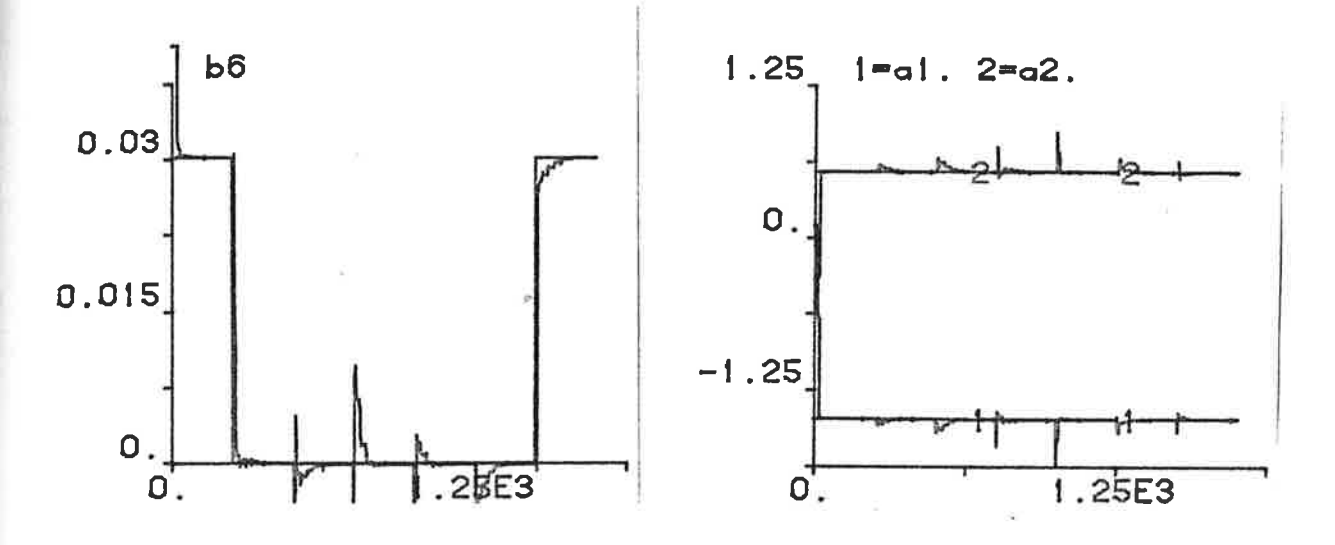

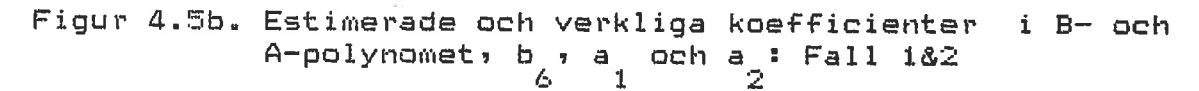

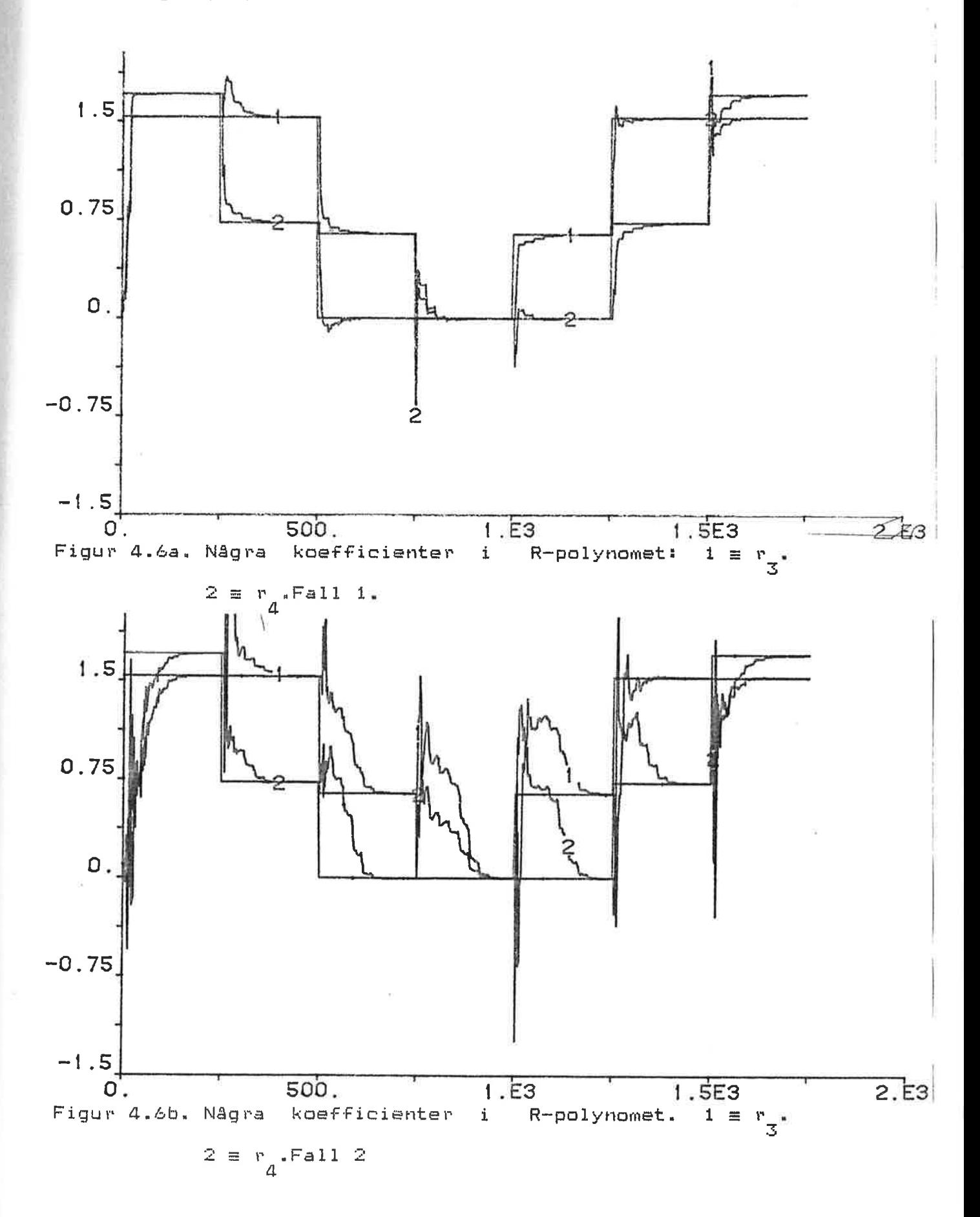

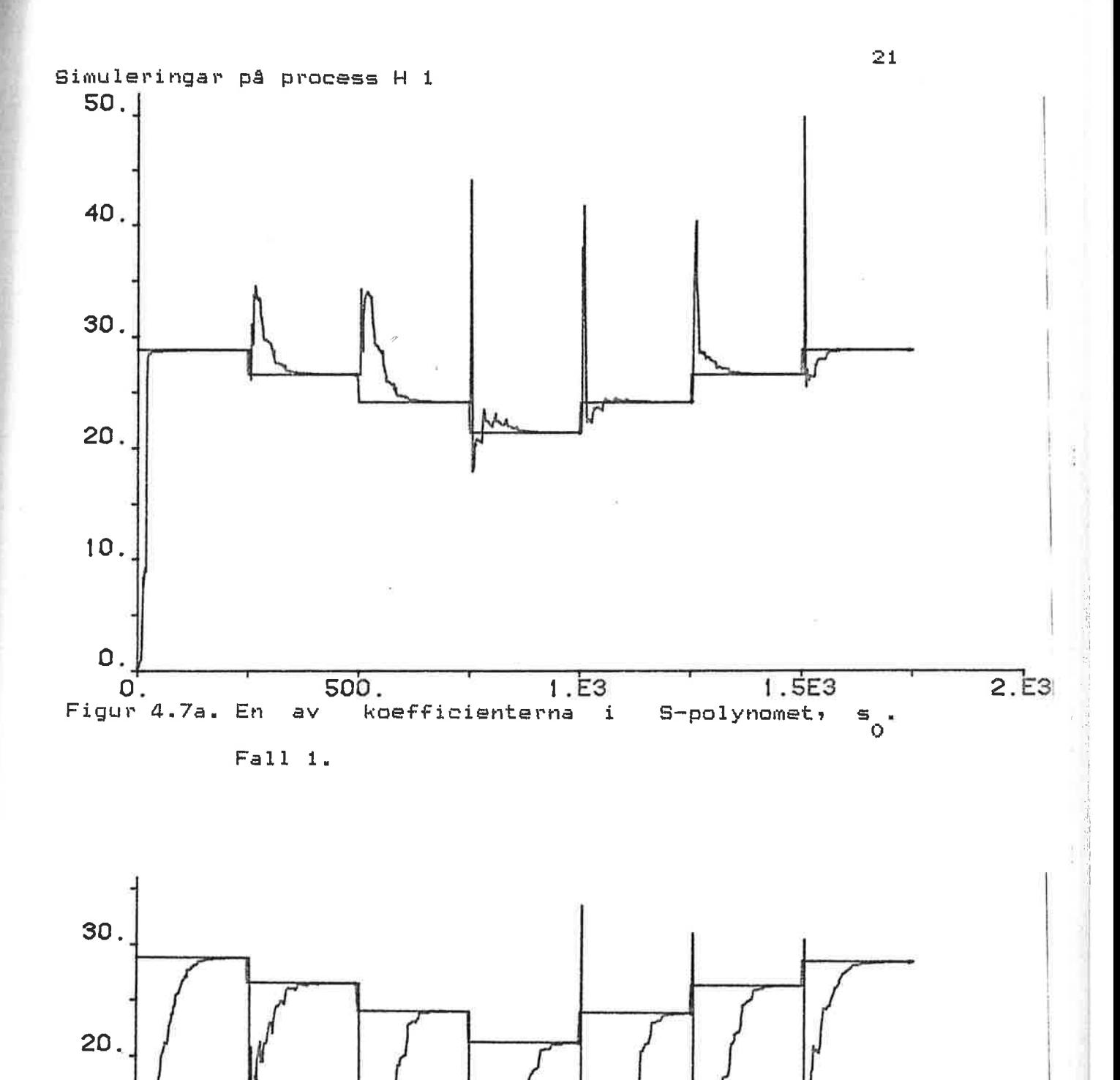

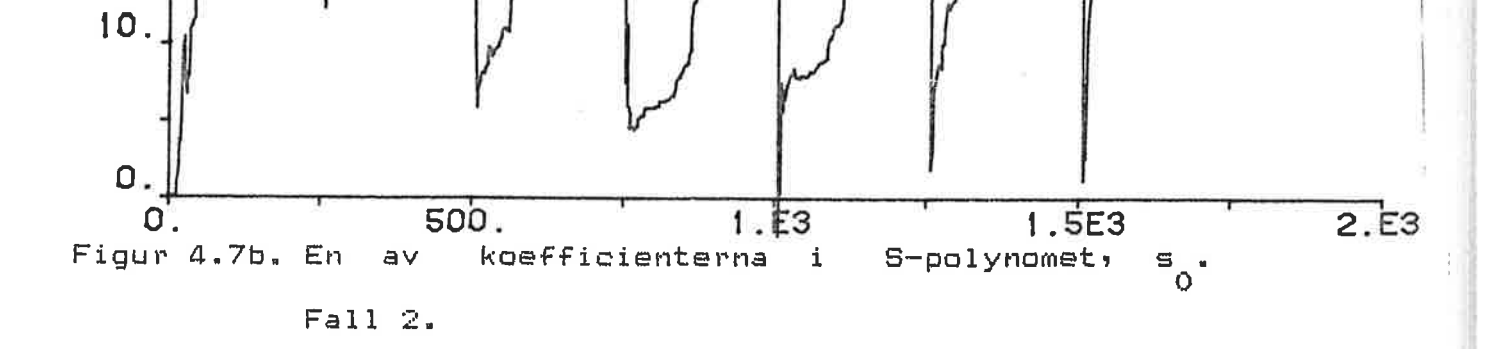

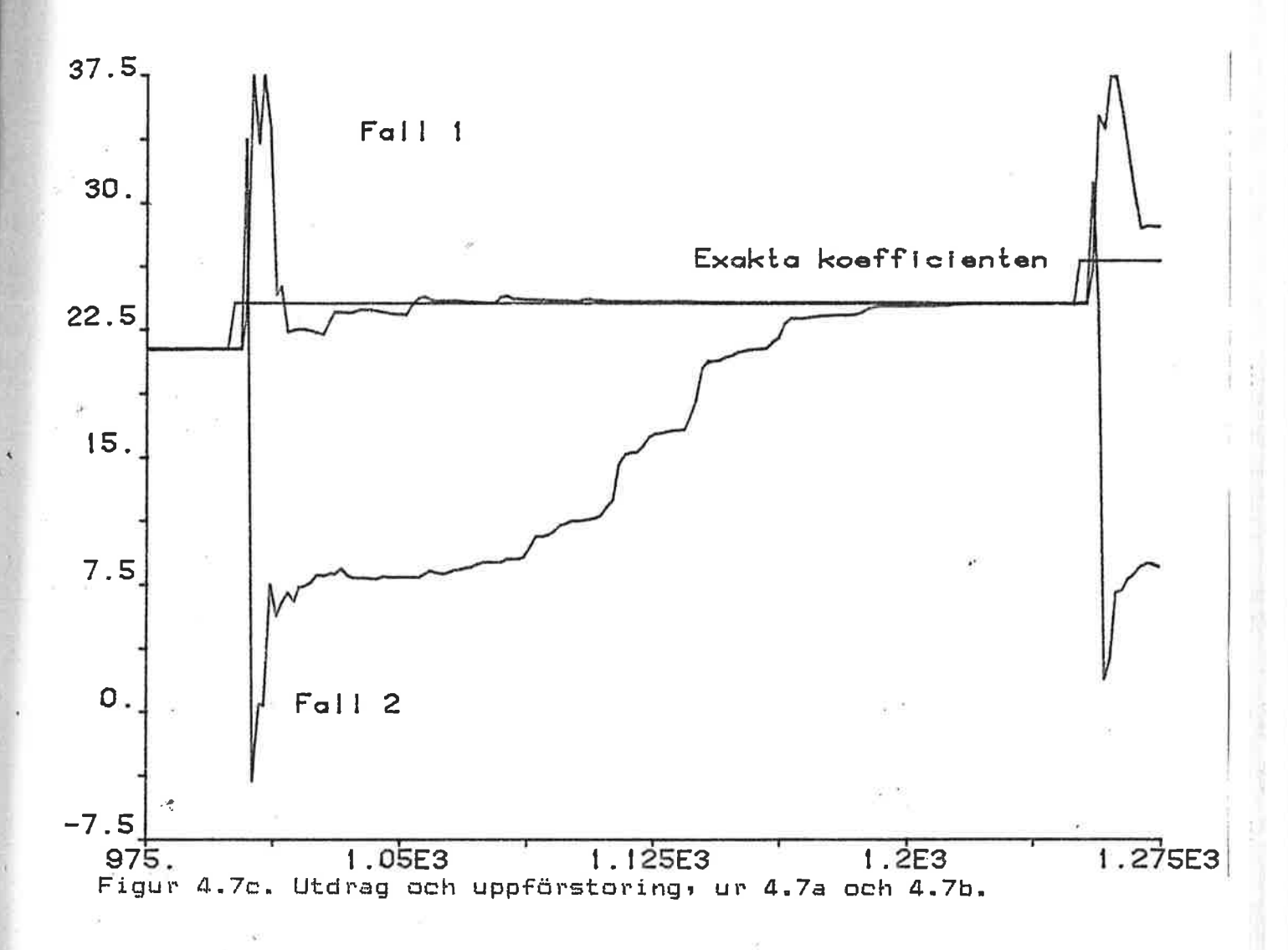

## 4.2\_\_\_Kontinuerligt\_varierande\_tidsfördröjning\_på §¥§±§m\_a⊻\_21a\_ordningen

TidsfördrÖJningen varieras enligt figur 4.8. Den mindre drastiskt varierande tidsfördröJningen gör att regulatorerna hinner med bättre än tidigare. Jämför figurer 4.9a&b med 4.3a&b. Styrsignalen blir också lugnare, figurer 4.10a&b. Med avseende på utsignal från det slutna systemet, är Metod 1 bättre än Metod 2.

Som figur 4.11 visar sker uppdatering vid varJe referensvärdesändring då tidsfördröjningen ändrar sig.<br>Uppdatering sker endast då processen exciteras. Uppdatering sker endast dl precessen exciteras. Frekvensinneh~llet hos in- och ut-signal räcker eJ för att  $\frac{1}{1}$ informera" estimatorn annat än vid ändringen i y . Det är .  $\frac{1}{1}$ 

Metod 1:s estimering som plottats: Metod 2 mycket lik. Skattningen av A-polynomets koefficienter är i start sett den samma sam 4.5.b.

Jämförelse av figurer 4.12a och 4.12b pekar pa skillnaden mellan exakt och skattad styrlag. Vid tidpunkterna 375 och <sup>1120</sup>sker övergäng pA helt antal samplingsintervall <sup>i</sup> tidsfördrÖJningen. Här har Metod 2 svArt att finna de rätta styrlagskoefficienterna (figurer 4.12b och 4.13b). Av figurutseendet att dömma, verkar det som om Metod 2 "tappar träden" då tidsfördröjningen ≤ 2.0 , men stabiliserar sig då tidsfördrÖJningen varit konstant C= 1.0) ett tag. Figurer 4.12b.i&ii antyder att estimatorn i Metad 2 inte riktigt kan skilJa pA koefficienterna. Vad denna instabilitet beror pi utreds eJ i detta examensarbete.

Jämförelser kan göras med figur 5.6 i ref[1J. Denna blir eJ rättvis då Andell använt en betydligt brantare ramp vid ändringen *av* tidsfördröJningen. De här redovisade metaderna skulle med tvekan klara av denna snabba förändring, om eJ antalet transienter (referensvärdesändringar) också ökades.<br>För att estimatorn skall hinna med en spabbang ärdrige : estimatorn skall hinna med en snabbare ändring i<br>Tröjningen, måste den få mer information om tidsfördröjningen, måste den få mer information om processen. Hur kopplingen mellan rampens branthet, antalet transienter och regulatorns adaption förhåller sig har ej utretts här.

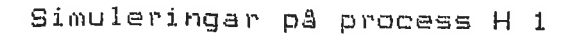

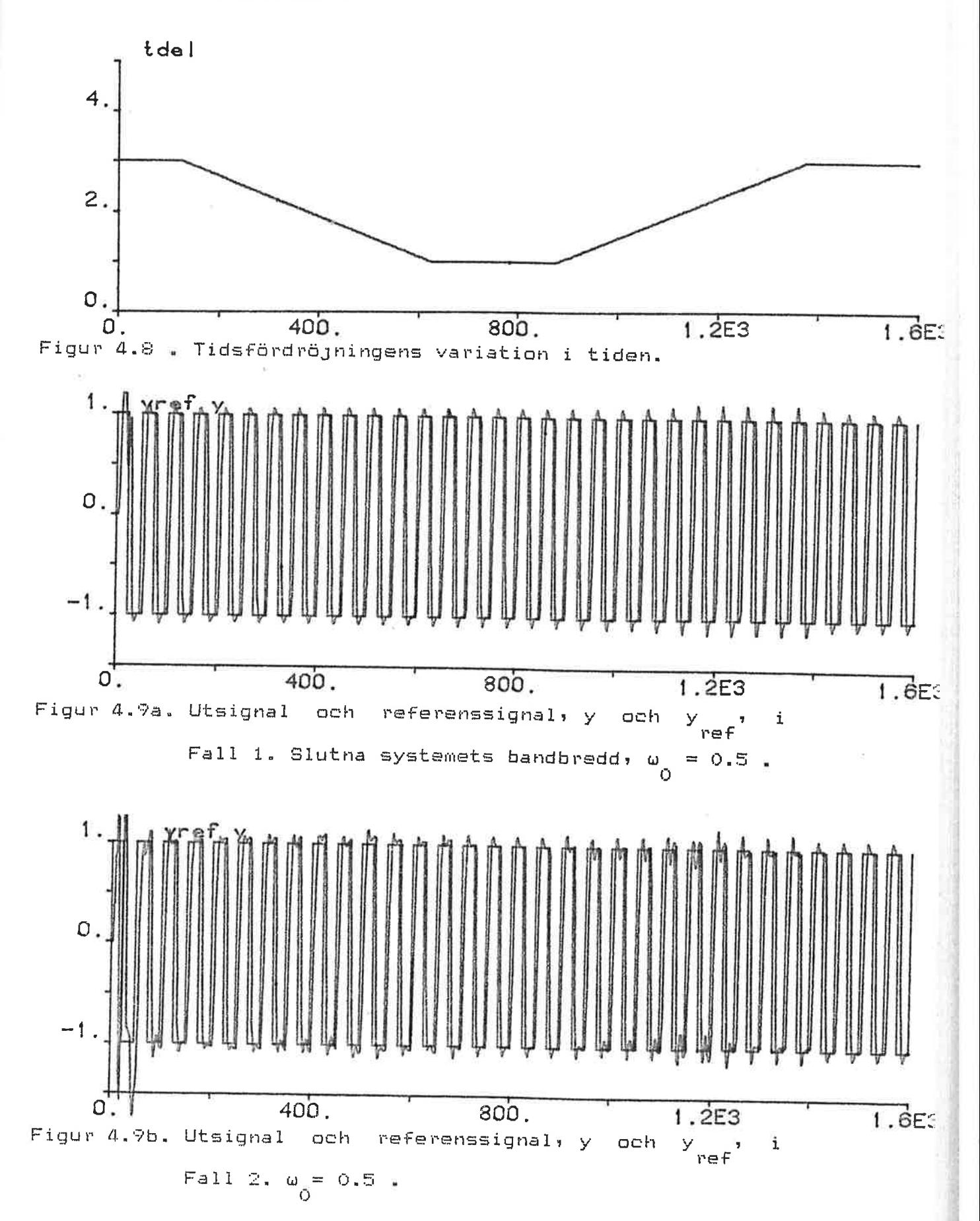

## Simuleringar på process H 1

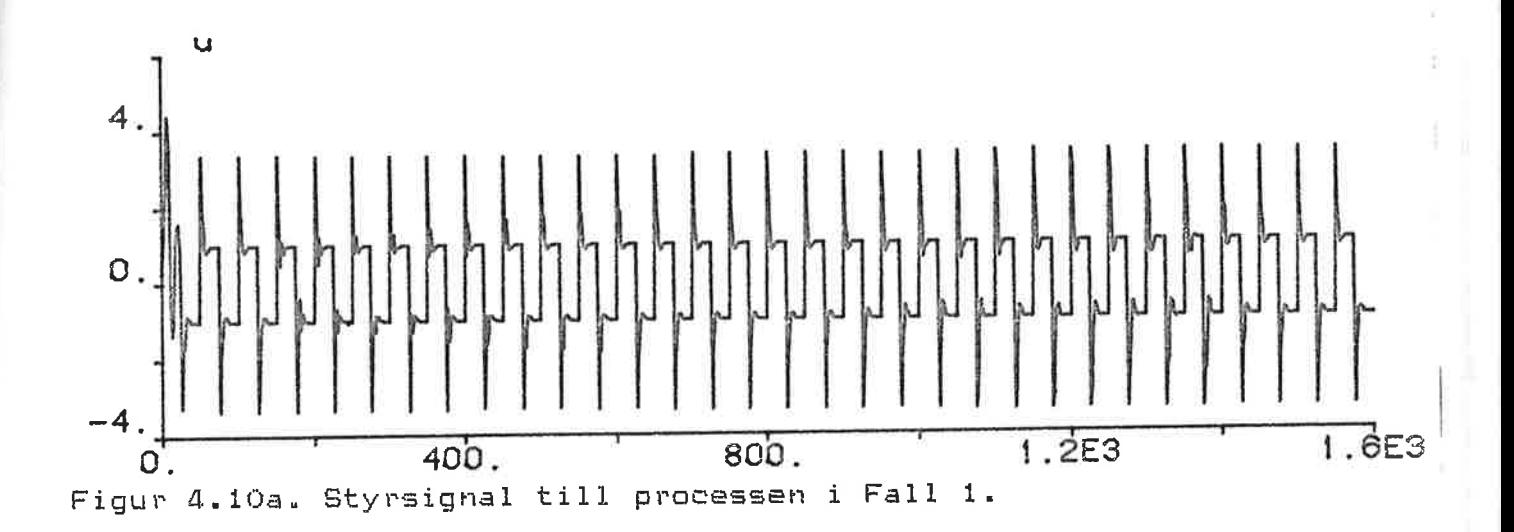

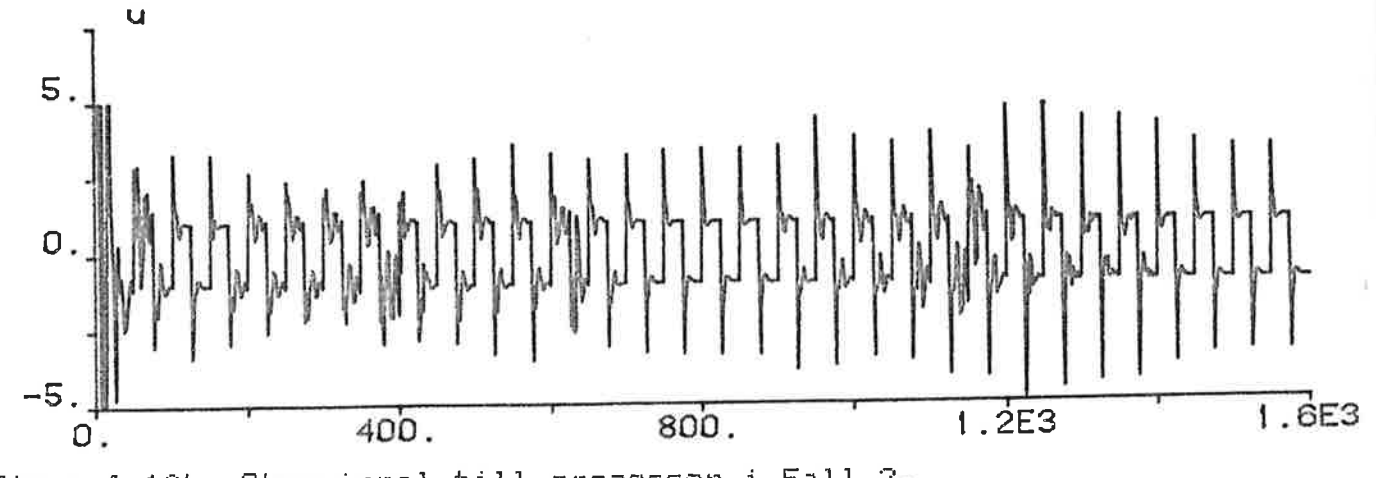

Figur 4.10b. styrsignal till processen i Fall 2.

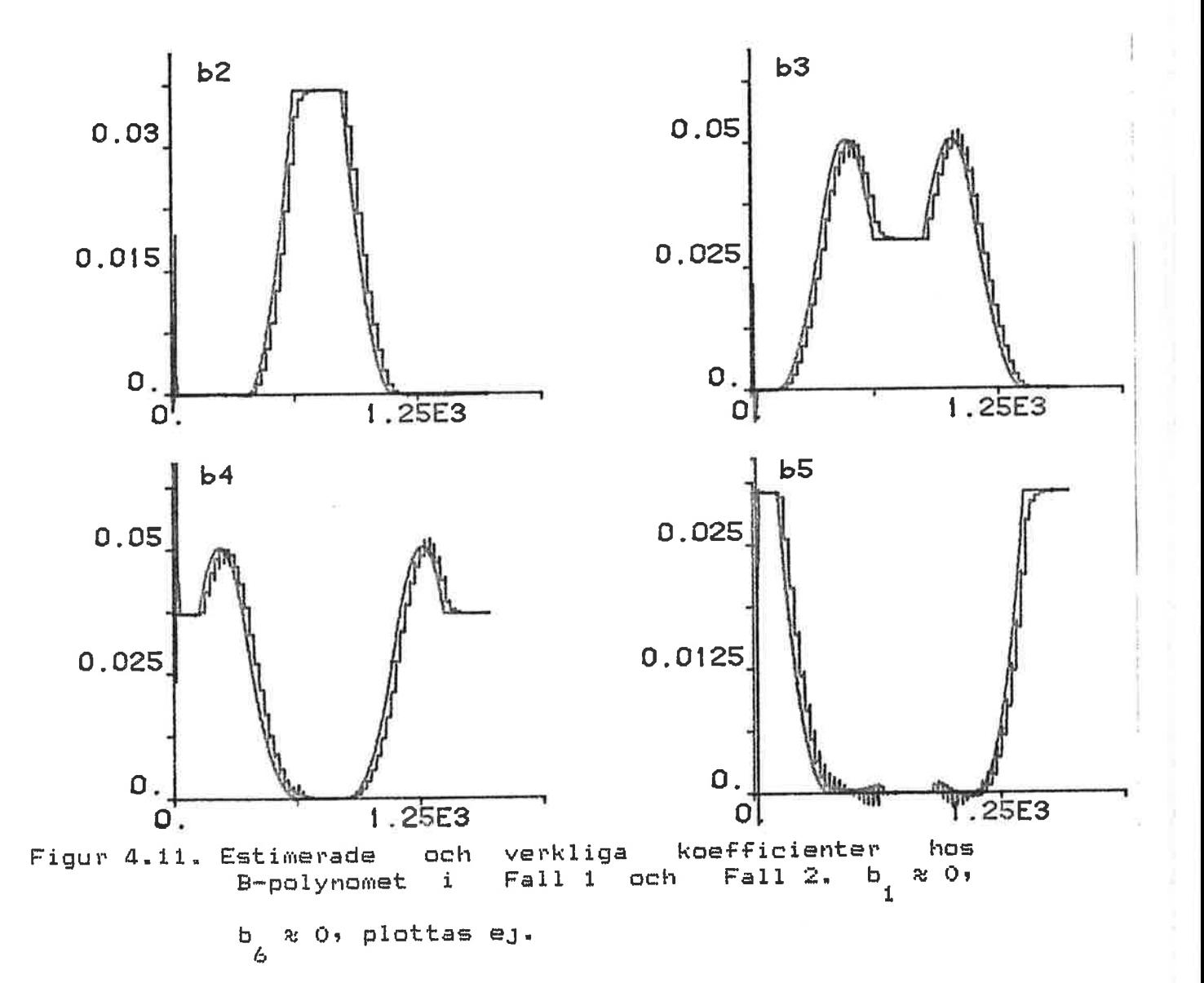

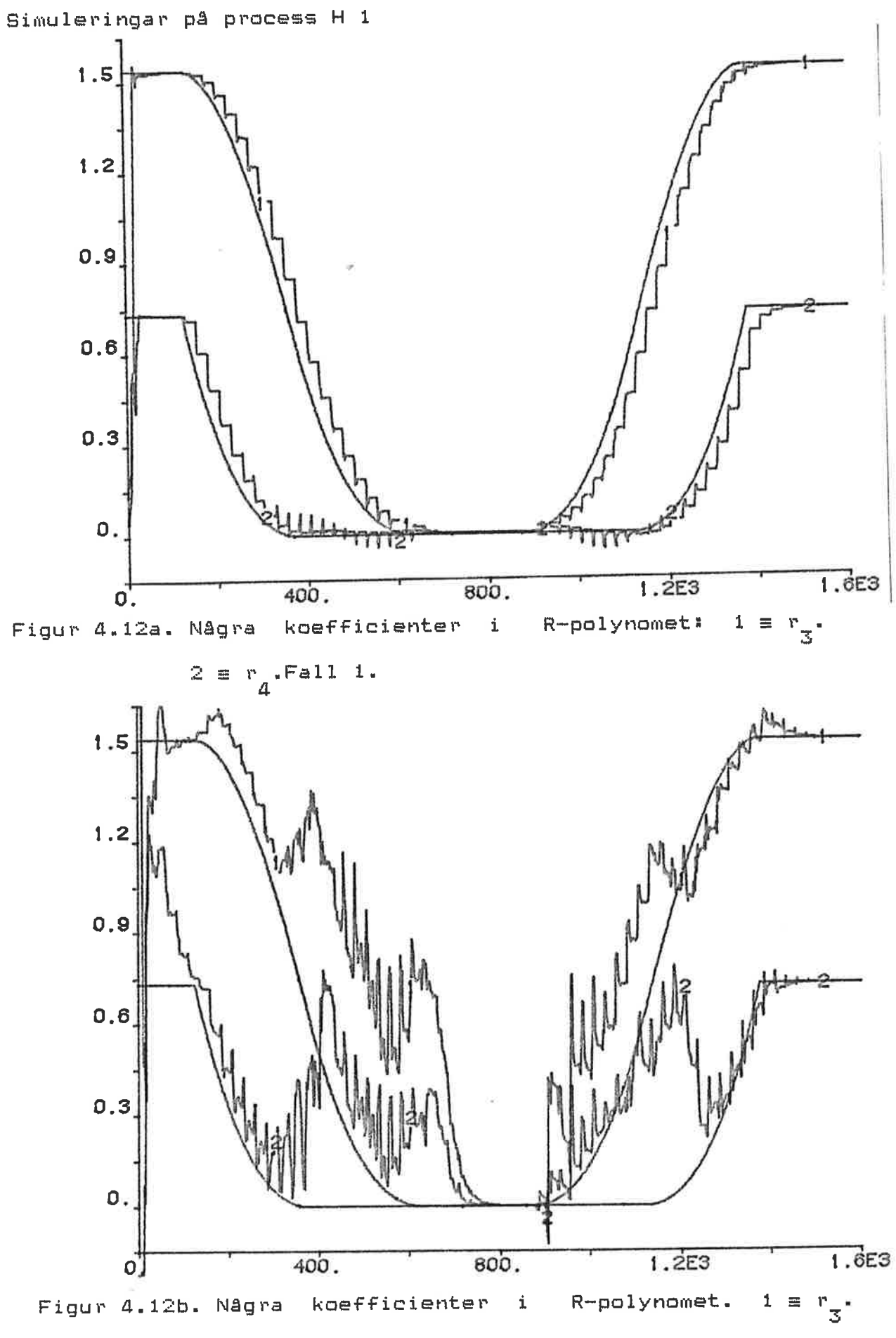

 $2 \equiv r_4$ .Fall 2

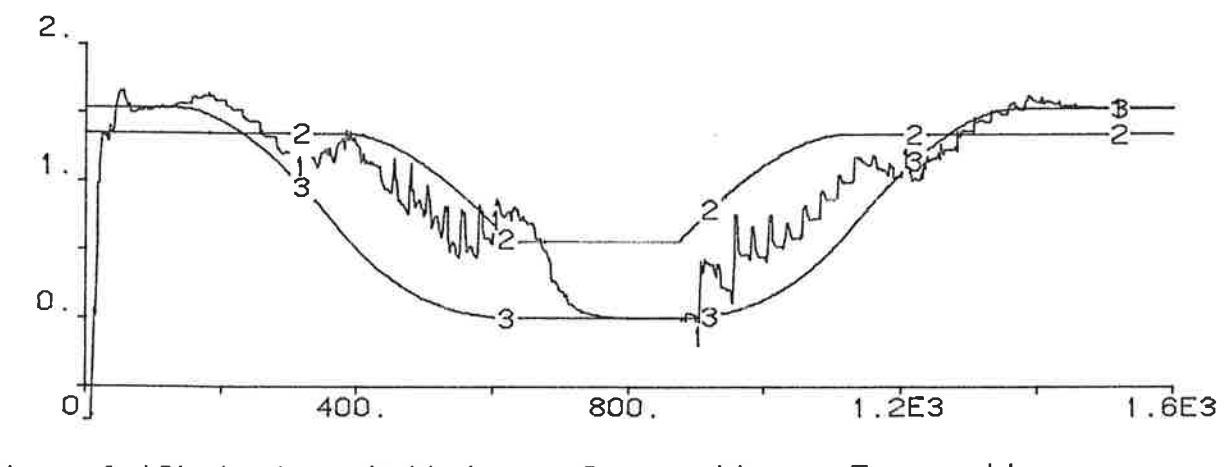

Figur 4.12b.i. 1 = skattat r = 2 = exakt r  $_2$  . 3 = exakt l" • 3

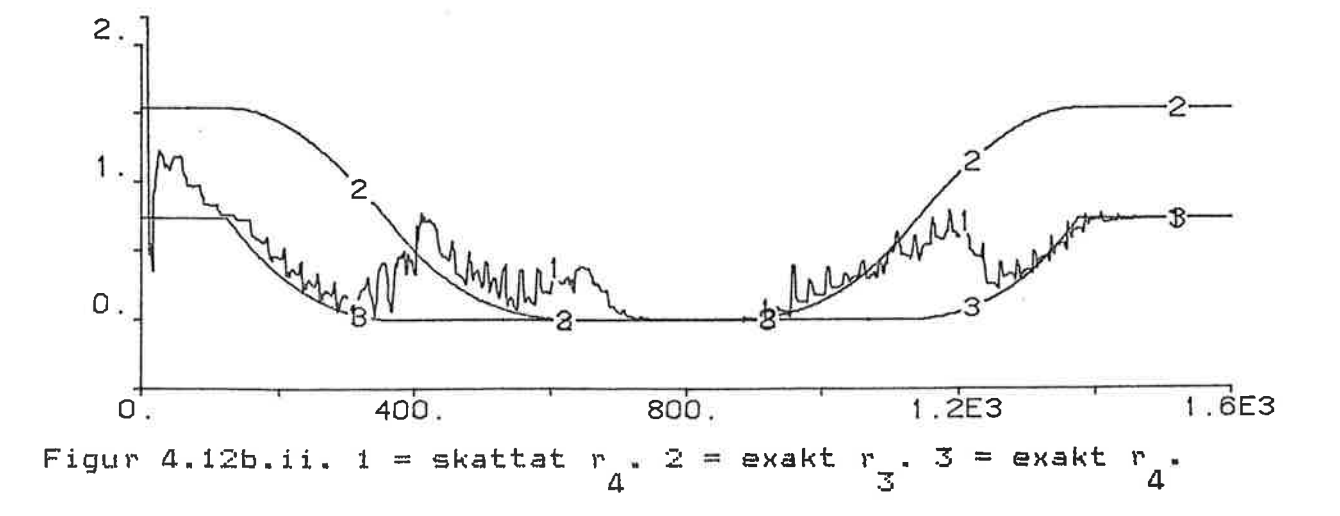

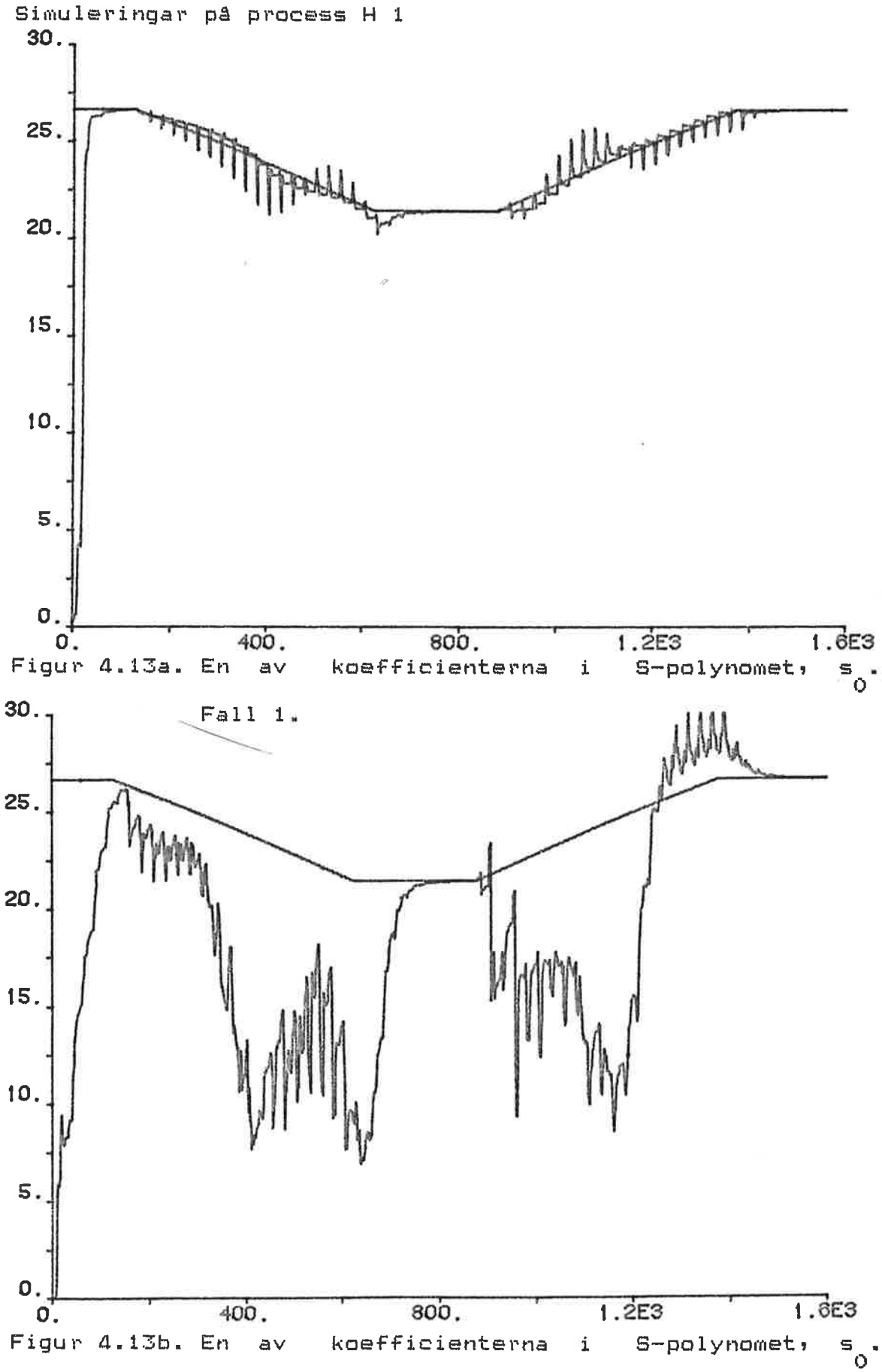

Fall 2.

## ~~~-~-Esä~\_gsb\_hgntinHg~!igi\_~s~ig~~ng§\_tig§f§~g~§Jnins a~-ä~äi!m\_s~-~!g\_g~gnins!n

Figurerna 4.14a - e visar på Metod 1:s förmåga att reglera en process av fJärde ordningen med fast tidsfördröJning  $(= 2)$ , då systemet stabiliserat sig. Överslängen svarar mot ett system av andra ordningen med dämpningen t = 0.707 da steget är två (från -1.0 till 1.0). När bandbredden för det slutna systemet, w , ökas, blir systmet snabbare till en o

viss gräns. Gränsen är här ungefär ett Cw ~ 1.0), dvs dA *<sup>w</sup>* o o

ökas ytterligare (exempelvis figur 4.14e) sker ingen större förändring av utsignalen i fråga om snabbhet. Detta<br>förklaras av att regulatorn har begränsningar på att regulatorn har begränsningar på<br>Ftersom regulatorn dålen tillåts "ta i" styrsignalen. Eftersom regulatorn då ej tillåts "ta kraftigare kan eJ heller slutna systemet fas snabbare. Denna "klippning" av styrsignalen orsakar svängningar excitationen. Metod 2 ger här i stort sett samma resultat ty processutseendet eJ tidsberoende. Simuleringarna kan Jimföras med 3.11a&b i ref[1J. Skillnaden är att Andeli eJ haft någon tidsfördröjning i sina simuleringar. De här redovisade simuleringarna visar att Metod 1&2 är bättre pa att klara ett fel i antagandet av processordning.

Simulering på fjärde ordningens process med kontinuerligt varierande tidsfördröjning återges i figurer 4.15b&c. Dessa figurer vill visa pA att regulatorerna hJälpligt klarar av detta. Det är Metod 1 som aterges: Metod 2 visar, som tidigare, sämre resultat. Nagon motsvarande simulering finns ej i ref $[1]$ .

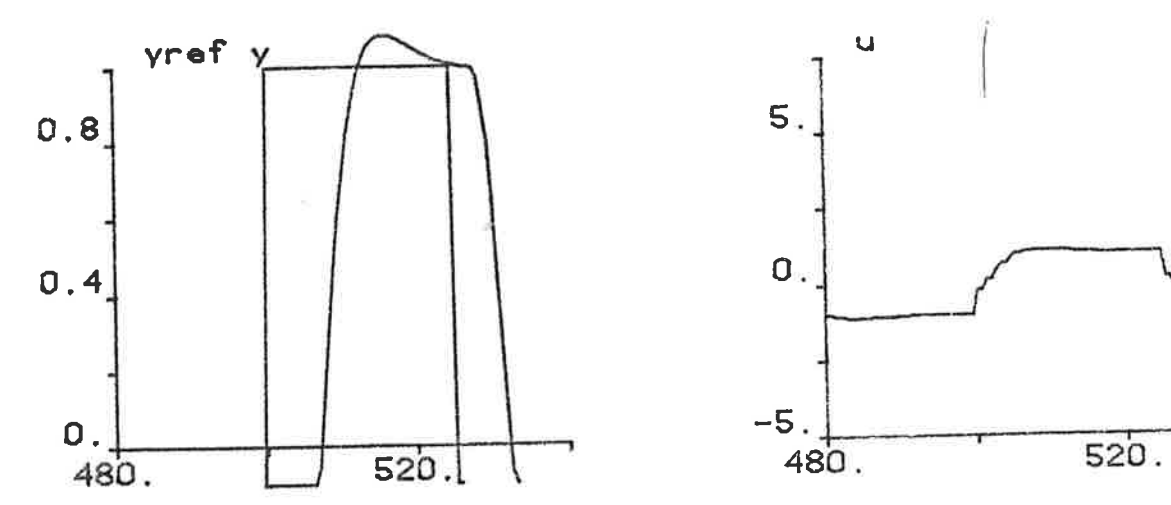

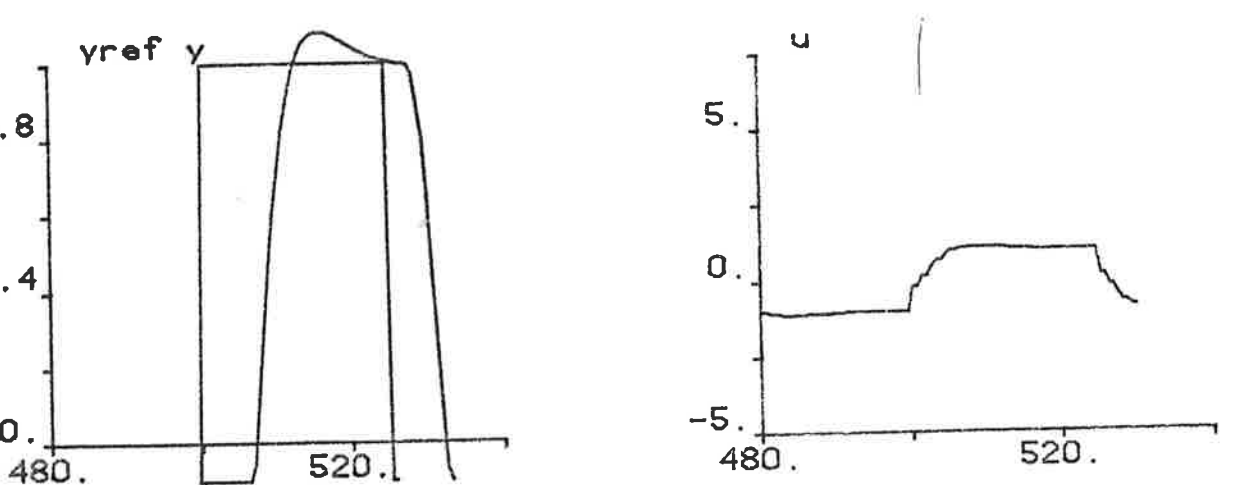

Figur 4.14a. D& systemet ställt in sig. Referenssignal' yref, utsignal, y systemets bandbredd' *w* = 0.35 o

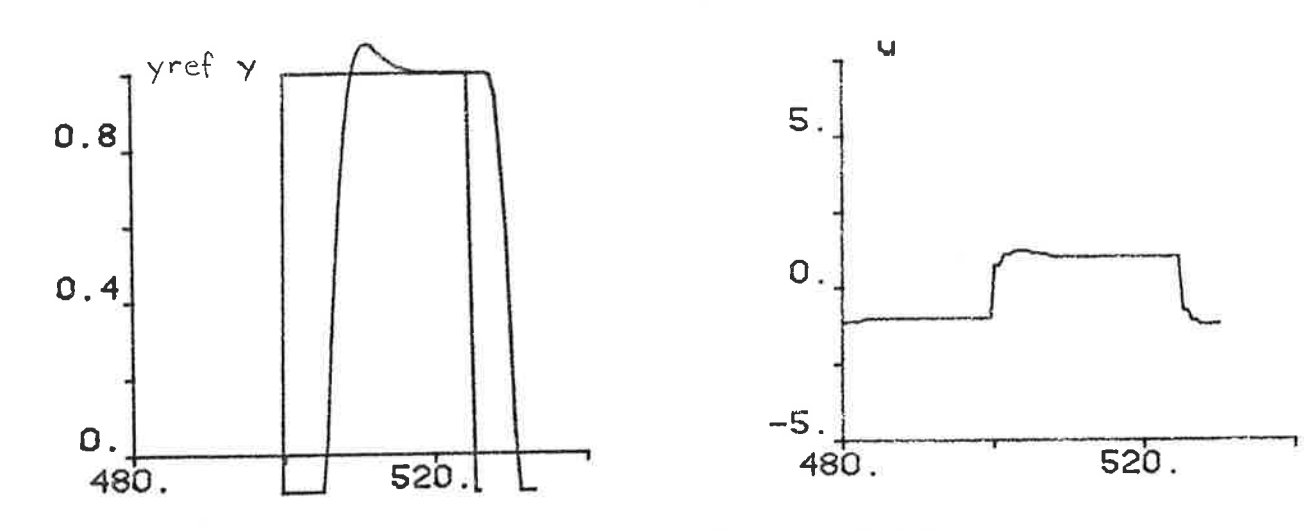

Figur 4.14b. Samma som Figur 4.14a då  $\omega_{0} = 0.55$  .

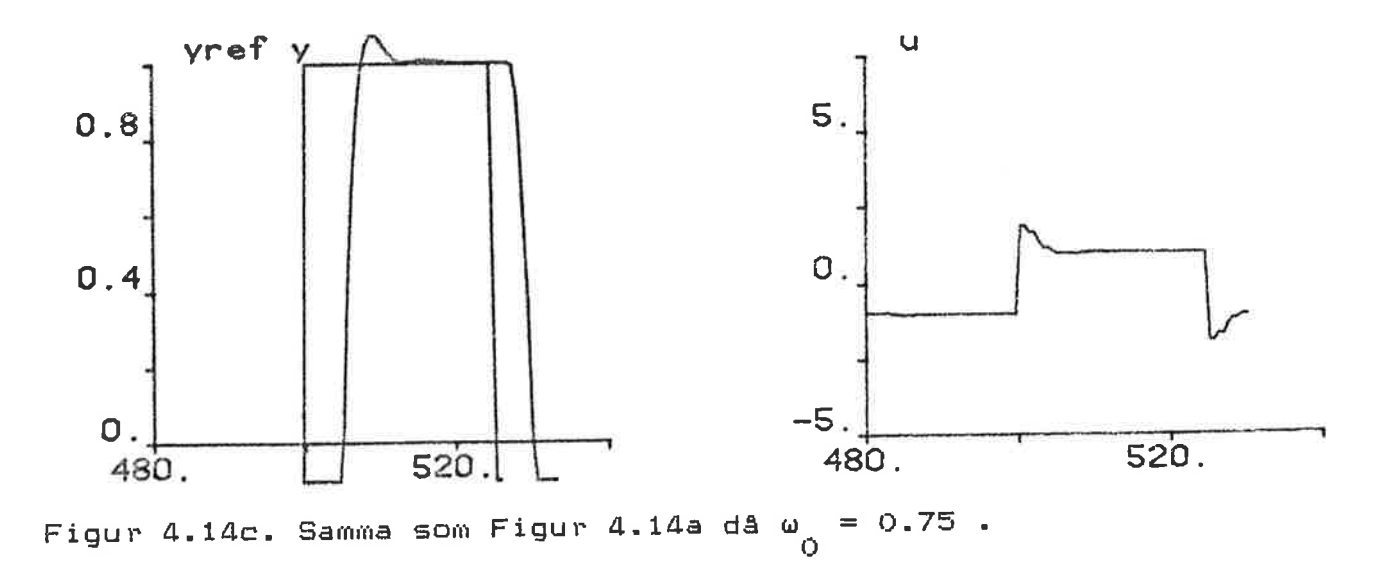

, '

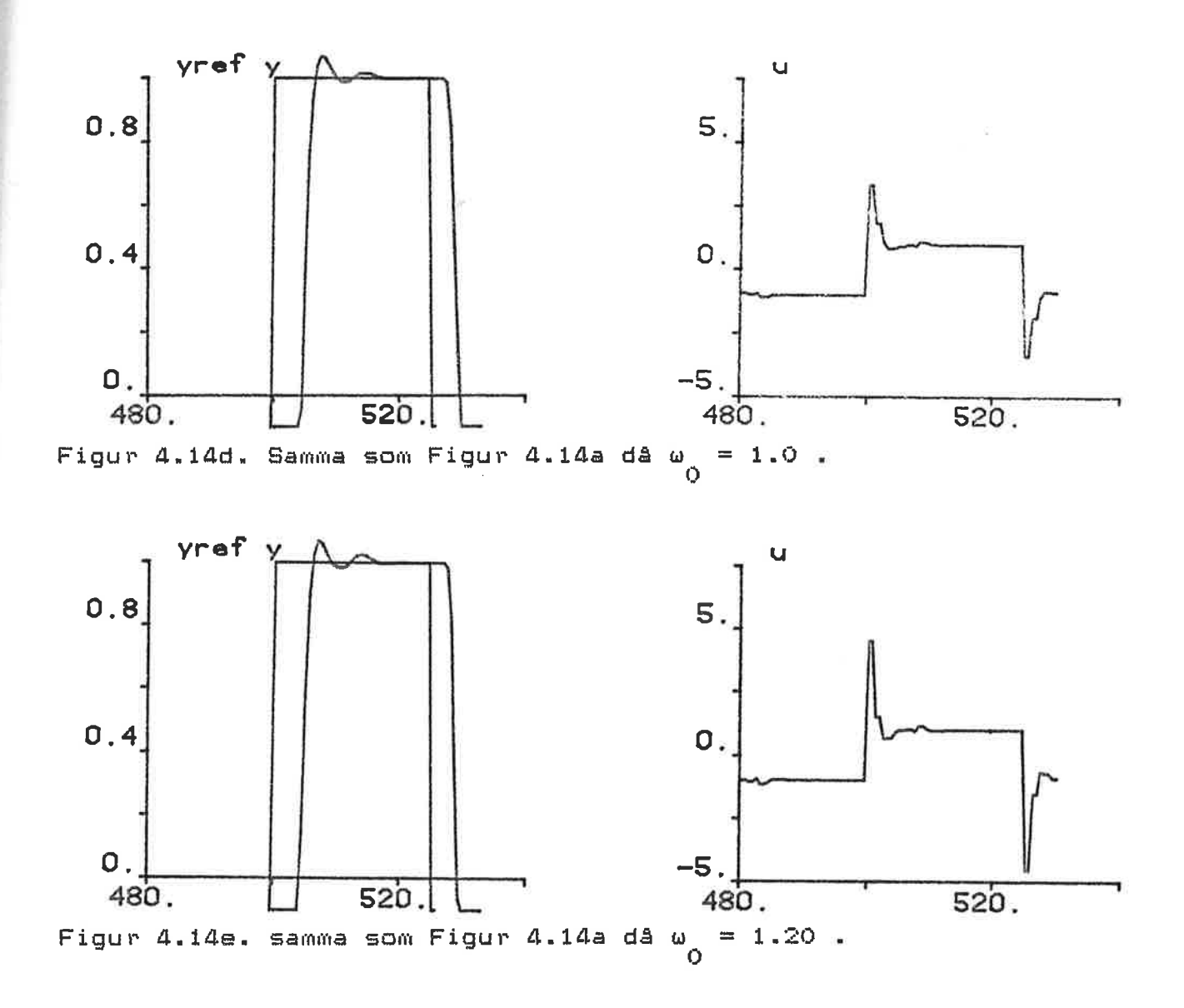

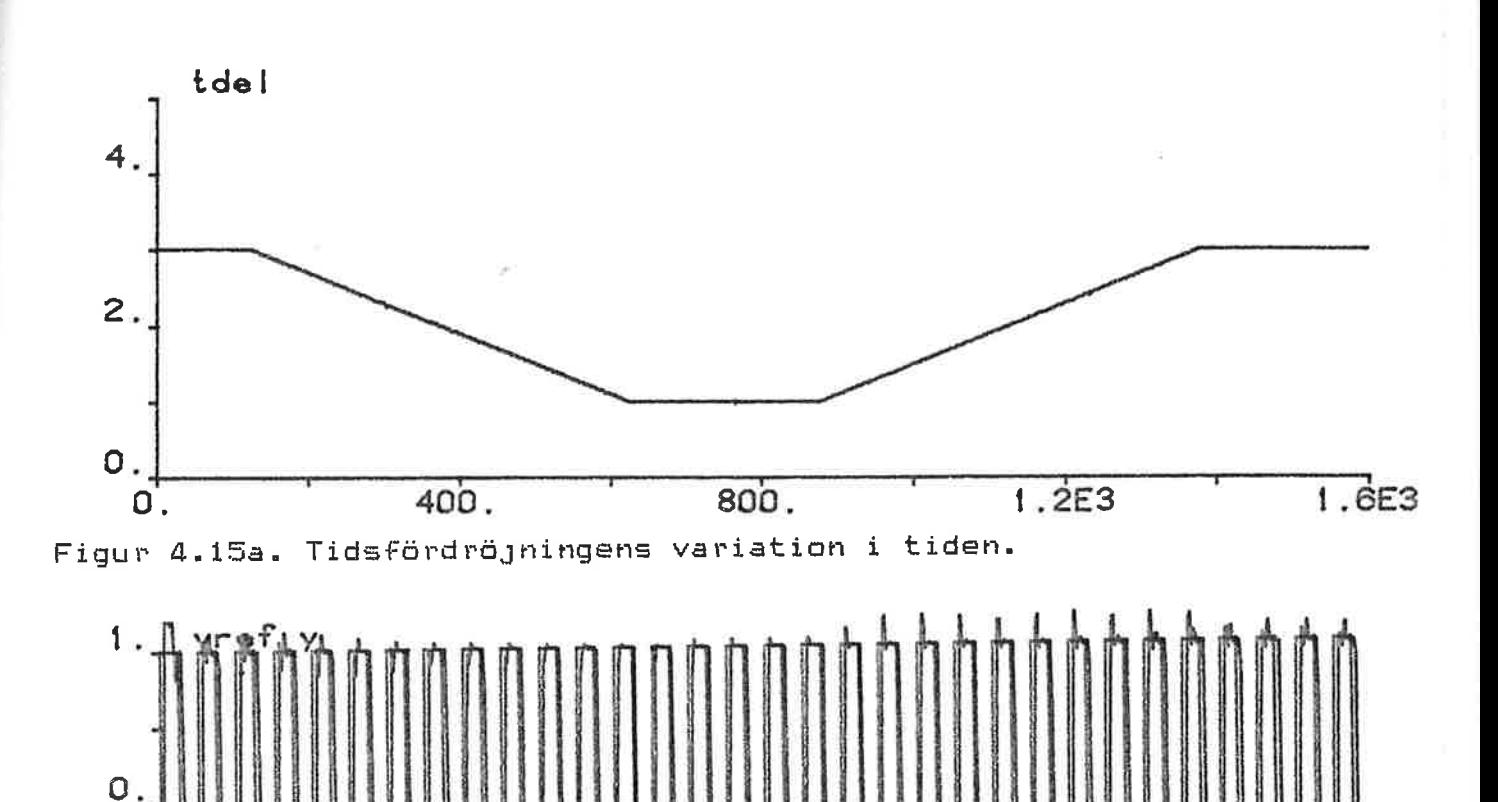

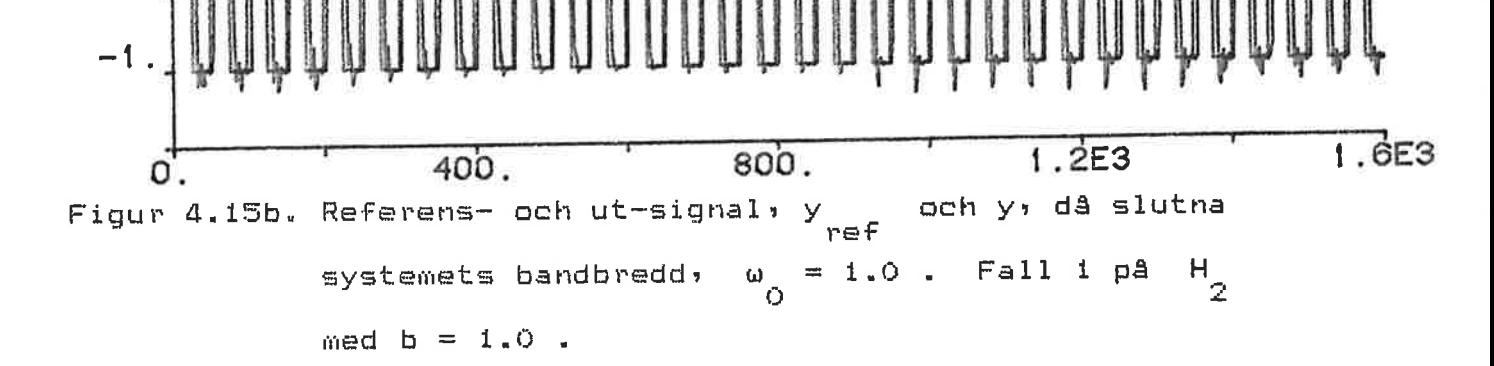

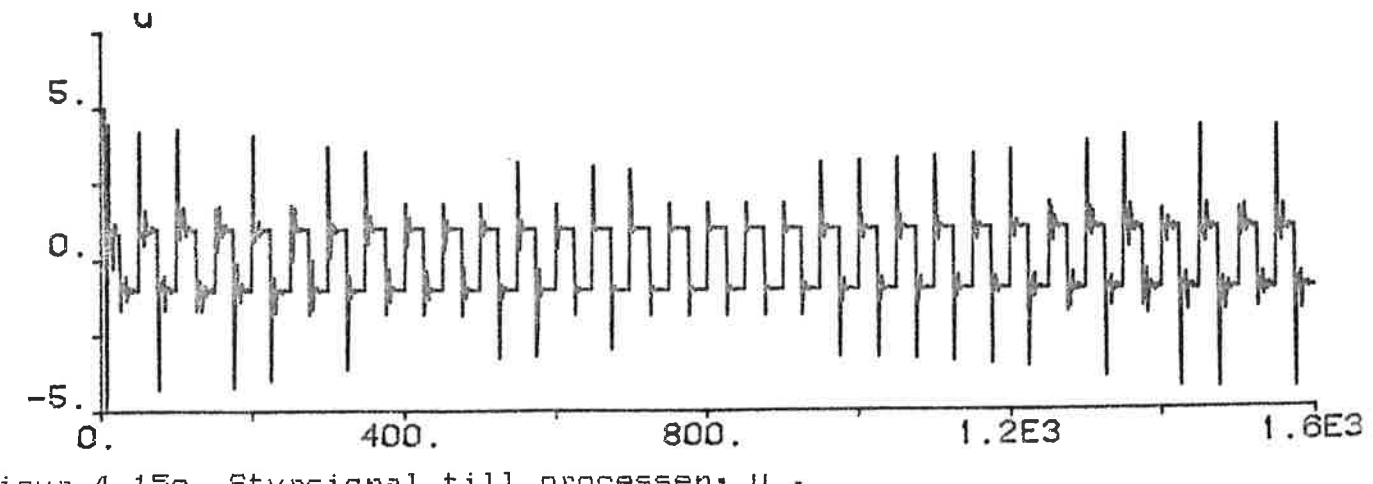

Figur 4.15c. styrsignal till processen, u .

#### 5\_\_\_ SAMMANEATINING

Enligt ref[1J är det känt att en realisering av en SJälvinställande PID-regulator för system av andra ordningen med fix tidsfördröjning, är möjlig. Här har visats att, för samma system med <u>variabel</u> tidsfördröjning, en självinställande PID-regúlator är realiserbar. Två metoder för att fi styrlagsparametrarna har testats• lösning av ekvationssystem och minsta-kvadrat-skattning. Lösning av<br>ekvationssystem är klart att föredra framför ekvationssystem är klart att föredra tv&stegsskattningen i det att den ger stabilare styrlags koefficienter. stabilitet i styrlagskoefficienter ger stabil utsignal. Processpolynomens koefficienter skattas lika bra, ty samma metod används.

Pa processer med högre ordning än antagen, klarar den bättre av metoderna av att reglera bra. Kraven pi det slutna systemets bandbredd far eJ vara för höga om rimliga styrsignaler skall genereras.

## Referenser

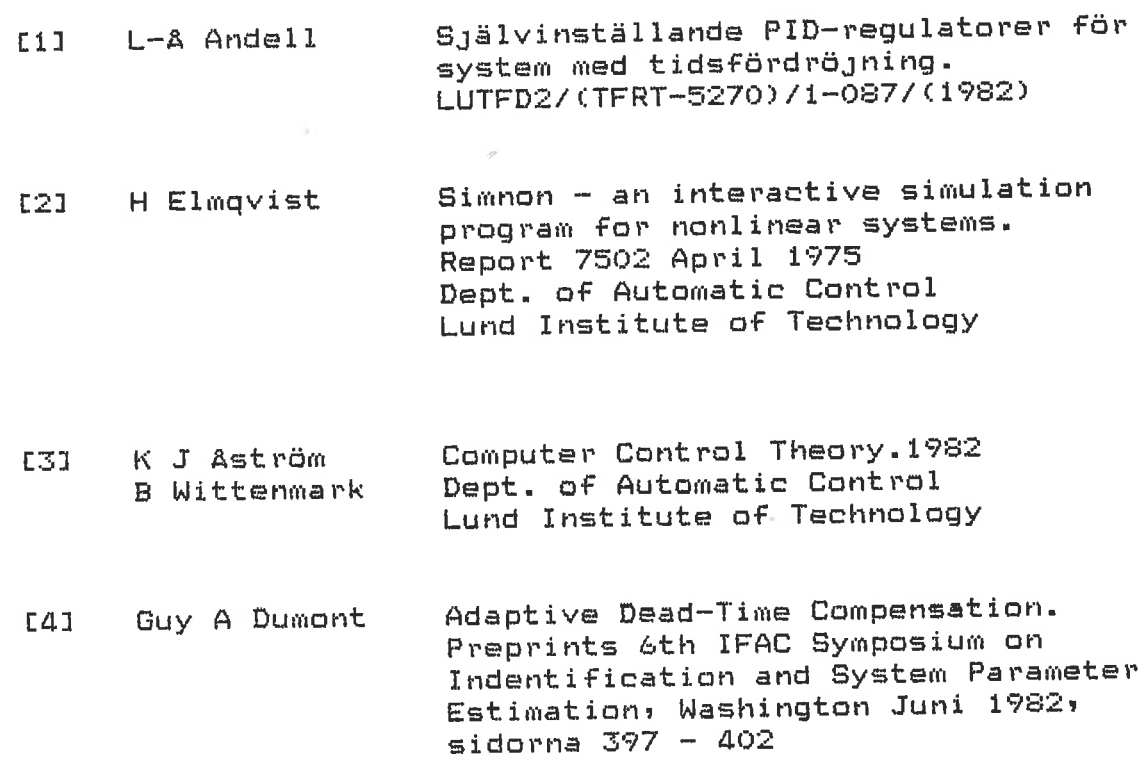

j

 $\label{eq:1} \frac{1}{\sqrt{2}}\left(\frac{1}{\sqrt{2}}\sum_{i=1}^N\left(\frac{1}{\sqrt{2}}\sum_{i=1}^N\left(\frac{1}{\sqrt{2}}\right)^2\right)\right)^2\right)^2.$ 

Ú

Regulatorn vilken löser ekvationssystemet

SUBROUTINE SPID1

C PARAMETER (MAXNB=10, LOCLIM=MAXNB+4) DIMENSION ARG(1:2), EXT(1:2), A(1:LOCLIM, 1:LOCLIM), # Z(1:LOCLIM), B(1:LOCLIM), IPVT(1:LOCLIM),  $#$  $UNAMP(1:2)$ ,  $WAMP(1:2)$ , SYSID(1:2), HLPV(1:LOCLIM),  $#$ PNAM(1:2), DPNAM(1:2), PONAM(1:2) # INTEGER DMAXU, DEST LOGICAL TEST, LSTOP  $\prime$ , DATA ARG/4HNB , 4H /,SYSID/4HSPID,4H1 , 4H /,EXT/4H # PNAM/4HP  $.4H$  $7,$ DPNAM/4HDP  $,4H$  $\sqrt{3}$ PONAM/4HPO , 4H  $#$  $\overline{\phantom{a}}$ C COMMON /DESTIN/IDUM, IPART COMMON /TIME/T COMMON/USER/LSTOP COMMON/DEVICE/LKB,LTP,LLP,LDIS,LTO,LPLOT,LXXX C COMMON/NAME/YREF, Y, U, F(1:LOCLIM), TH(1:LOCLIM), #P(1:LOCLIM,1:LOCLIM) , DF(1:LOCLIM), DTH(1:LOCLIM), #DP(1:LOCLIM,1:LOCLIM),FO(1:LOCLIM),THO(1:LOCLIM), #PO(1:LOCLIM,1:LOCLIM), #ZZ,W,DT,ULOW,UHIG,R(1:MAXNB+1),AM1,AM2,EPS,EPS2, #SO, Si, S2, TS, XLAM, NB, IERR  $\mathbb C$ GOTO (1,2,3,4,5,6,7,8),IPART  $\mathbb C$ IDENTIFIERING AV SYSTEMET  $\mathbb C$ C CALL IDENT(4HDISC, SYSID)  $\mathbf{1}$ **RETURN**  $\mathbb C$ DEKLARATION AV VARIABLER C  $\mathbb C$ CALL FINT(ARG, EXT, NB, IERR) 2 IF((IERR .EQ. 0) .AND. (NB .GE. 0) .AND. (NB .LE. MAXNB)) GOTO 200 CALL BADVAL (ARG, EXT) LSTOP=, TRUE, **RETURN** OM NB FELAKTIG FORTSATTER EJ SIMULERINGEN C 200 **CONTINUE** CALL INPUT(YREF, 4HYREF) CALL INPUT(Y,4HY  $\rightarrow$  $\mathbb C$ CALL OUTPUT (U, 4HU  $\rightarrow$ C C CALL STATEV(F,NB+4,4HF  $\rightarrow$ 

CALL STATEV(TH, NB+4, 4HTH) C  $DO 210 I=1, NB+A$ CALL CRENAM(PNAM, I, VNAMP) IP=LENGTH(VNAMP,8) CALL PAC(IP+1, VNAMP, 4H  $\rightarrow$ DO 205 J=1, NB+4 CALL CRENAM (VNAMP, J, WNAMP) CALL STATE2(P(I,J),WNAMP) 205 CONTINUE 210 CONTINUE C  $\mathbb C$ CALL NEWV(DF,NB+4,4HDF  $\rightarrow$ CALL NEWV(DTH, NB+4, 4HDTH) C  $DO 215 I=1.NB+4$ CALL CRENAM(DPNAM, I, VNAMP) IP=LENGTH(VNAMP,8) CALL PAC(IP+1,VNAMP,4H Ĵ. DO 213 J=1, NB+4 CALL CRENAM(VNAMP, J, WNAMP) CALL NEW2 (DP(I)J), WNAMP) 213 CONTINUE  $215 -$ CONTINUE  $\mathbb{C}$  $\mathbb C$ CALL INITV(FO,NB+4,4HFO)  $\rightarrow$ CALL INITV(THO, NB+4, 4HTHO) C  $D0 220 I=1, NB+A$ CALL CRENAM (PONAM, I, VNAMP) IP=LENGTH(VNAMP,8) CALL PAC(IP+1,VNAMP,4H Ľ, DO 217 J=1, NB+4 CALL CRENAM(VNAMP, J, WNAMP) CALL INIT2 (PO(I,J), WNAMP) 217 CONTINUE 220 CONTINUE C  $\mathbf C$ CALL PAR(EPS, 4HEPS ) CALL PAR(ZZ,4HZZ ) CALL PAR(W,4HW  $\Delta$ CALL PAR(DT,4HDT) CALL PAR(ULOW, 4HULOW) CALL PAR(UHIG, 4HUHIG) CALL PAR(XLAM, 4HXLAM) C CALL VAR(EPS2,4HEPS2) CALL VARV(R, NB+1, 4HR  $\lambda$ CALL VAR(AM1,4HAM1) CALL VAR(AM2,4HAM2 ) CALL VAR(SO, 4HSO ) CALL VAR(S1,4HS1  $\mathcal{L}$ 

CALL VAR(S2,4HS2 ) CALL TSAMP (TS, 4HTS  $\rightarrow$ **RETURN**  $\mathbb{C}$  $\mathbb{C}$ INITIALVÄRDEN  $\overline{C}$  $\mathfrak{I}$ **CONTINUE**  $\mathbf C$ DO 310  $I=1, NB+4$  $PO(I, I) = 1000$  $TH(I)=0.1$ 310 CONTINUE  $\overline{C}$  $EPS=0.0$  $ZZ = 0.707$  $W=0.9$  $DT=1$  $ULOW=-5$ UHIG=5 XLAM=0.96 **RETURN**  $\mathbb C$  $\mathbb{C}$ UTRAKNING AV INITIALVARDEN  $\bar{\mathbb{C}}$  $\overline{a}$ CONTINUE  $\mathbb C$  $\mathbb C$ ONSKADE KOEFF. I DET SLUTNA SYSTEMET  $\mathbb C$ AM1 = - 2\*EXP(-ZZ\*W\*DT)\*COS(W\*DT\*SQRT(1-ZZ\*ZZ)) AM2=EXP(-2\*ZZ\*W\*DT) **RETURN**  $\mathbb C$  $\mathbb{C}$ OUTPUT-SECTION  $\mathbb C$ C. UTRAKNING AV MATRISEN A INNEHALLANDE AIPRIM, ..., B1, ..., Bnb  $\mathbb{C}$  $\Xi$ CONTINUE LSIZET=NB+4 LSIZER=NB+1  $\mathbf C$  $A1PRIM = TH(1)-1$  $A2PRIM=TH(2)-TH(1)$  $A3PRIM=-TH(2)$  $\mathbb C$ DO 500 I=1, NB+4 DO 500  $II=1, NB+4$  $A(I,II)=0.0$ 500 CONTINUE C  $\mathbb{C}$ DO 505 II=1, LSIZER  $A(II,II)=1.0$ ACII+1, II)=A1PRIM A(II+2,II)=A2PRIM ACII+3, II)=A3PRIM

CONTINUE 505  $\mathbb{C}$ NNB=LSIZER+1 DO 507 II=0,2 DO 507 I=1, NNB  $A(III, II+NNB)=TH(I+2)$ CONTINUE 507 C  $\mathbb C$  $\mathbb C$ **EVALUERA**  $Ax = b$ C B(1)=AMI-AIPRIM  $B(2)=AM2+AZPRIM$ B(3)=-A3PRIM DO 510 I=4, LSIZET  $B(I)=0.0$ CONTINUE 510  $\mathbb C$ CALL DECOM(A,A,IPVT,X,LSIZET,EPS,IERR,LOCLIM,LOCLIM,Z) IF (IERR .NE. 0) GO TO 525 OM MATRISEN HAR GEMENSAMMA EGENVÄRDE KAN INVERSEN  $\mathbb{C}$ EJ BERÄKNAS: INGEN UPPDATERING GORS AV R OCH S C CALL SOLVE(A, IPVT, B, Z, LSIZET, 1, LOCLIM, LOCLIM, LOCLIM) C Z INNEHALLER STYRLAGARNA R1, ..., Rnb+1, SO, S1, S2  $\mathbb C$ C DO 520  $I=1$ , LSIZER  $R(I)=Z(I)$ 520 CONTINUE C SO=Z(LSIZER+1)  $S1 = Z (LSIZER+2)$ S2=Z(LSIZER+3)  $\mathbb C$ 525 CONTINUE  $\mathbb C$  $TP=0.0$ DO 530 I=3, LSIZET  $TP = TP + TH(T)$ 530 CONTINUE IF (ABS(TP) .LT. 1E-4) THEN TP=1E4\*(1+AM1+AM2) ELSE  $TP = (1 + AM1 + AM2) / TP$ ENDIF STATISKAFORSTÄRKNINGEN TP  $\mathbb{C}$  $CLAWU = (1.0 - R(1)) * F(3)$ DO 540  $I=1$ , LSIZER-1 CLAWU=CLAWU+(R(I)-R(I+1))\*F(I+3) 540 CONTINUE CLAWU=CLAWU+R(LSIZER)\*F(LSIZET) GAMLA UTSIGNALERS INVERKAN CLAWU С CLAWY=-SO\*Y+S1\*F(1)+S2\*F(2) GAMLA INSIGNALERS INVERKAN CLAWY  $\mathbb{C}$ U1=TP\*YREF+CLAWU+CLAWY

 $A.4$ 

 $A_{m}$  5

 $\mathbb C$  $\mathbb{C}$ IF (U1.LT.ULOW) THEN U=ULOW ELSEIF (UI.LT.UHIG) THEN  $U=U1$ **ELSE** ç  $U = U + IC$ ENDIF C **RETURN**  $\mathbb{C}$  $\mathbb C$ DYNAMICS  $\mathbf C$  $\mathbb C$ SKATTNING AV A-OCH B-POLYNOMENS KOEFF MED M.K.-METODEN  $\mathbb C$ HJÄLPVARIABLER: HLPS1=XLAM+F\*P\*F (SKALAR)  $\mathbb C$ HLPS2=F\*TH (SKALÄR)  $\overline{C}$  $HLPV = P*F$ (VEKTOR)  $\mathbb{C}$  $HLPS1=0.0$ 6  $HLPS2=0.0$ DO 600 I=1, NB+4 HLPS2=HLPS2+F(I)\*TH(I)  $HLPV(I)=0.0$ 600 CONTINUE  $E = Y - HL$ PS2 C DO 602 I=1, NB+4 DO 601  $II=1, NB+4$ HLPV(I)=HLPV(I)+ P(I,II)\*F(II) 601 CONTINUE HLPS1=HLPS1+F(I)\*HLPV(I) 602 CONTINUE HLPS1=HLPS1+XLAM C DO 603 I=1, NB+4 DTH(I)=TH(I)+(HLPV(I)\*E/HLPS1) 603 CONTINUE C DO 604 I=1, NB+4 DO 604  $II=1,I$ X=(P(I,II)-HLPV(I)\*HLPV(II)/HLPS1)/XLAM  $DP(I, II)=X$  $DF(II, I)=X$ 604 CONTINUE  $\mathbb C$  $\mathbb C$  $\mathbb C$ UPPDATERING AV Y-OCH U-TILLST.  $\mathbb{C}$  $DF(1)=-Y$  $DF(2)=F(1)$  $DF(3) = U$ DO 608 I=4, NB+4 608  $DF(I)=F(I-1)$ 

 $\mathbb C$ 

 $\frac{\mathbb{C}}{\mathbb{C}}$ UPPDAT. AV SAMPLINGSINTERVALLET

 $TS = T + DT$  $\mathbf{c}^{\mathbb{R}}$ 

RETURN

 $\mathbb C$ 

 $\overline{7}$ RETURN  $\mathbf{S}$ 

RETURN END

c

c

c

c

c

c

## Regulatorn med tyåstegsskattning

### SUBROUTINE SPID2

PARAMETER CMAXNB=lO, LOCLIM=MAXNB+4) DIMENSION ARGC1:2),EXTC1:2), AC1:LOCLIM~t:LOCLIM), # ZC1:LOCLIM),8(1:LOCLIMl,IPVTC1:LOCLIM), # VNAMPC1:2),WNAMPC1:2), # SYSIDC1:2),HLPVC1:LOCLIM), # PNAMC1:2),DPNAMC1:2),PONAM(1;2), # CTNAMC1:2),CTONAMC1:2),DCTNAMC1:2), # CFNAMC1:2),CFONAMC1:2),DCFNAMC1:2), # CPNAMC1:2),CPONAMC1:2),DCPNAMC1:2), # DUNAMC1~2),DUONAMC1:2),0DUNAMC1:2), # YRNAMC1:2),YRONAMC1:2),0YRNAMC1:2) LOGICAL TEST,LSTOP DATA ARG/4HNB ,4H /,EXT/4H ,4H /,SYSID/4HSPID,4H2 /,<br>PNAM/4HP ,4H /,DPNAM/4HDP ,4H /, # PNAM/4HP ,4H /→DPNAM/4HDP ,4H<br># PONAM/4HPO ,4H /, # PONAM/4HPO ,4H<br># CTNAM/4HCT ,4H # CTNAM/4HCT ,aH ;,CTONAM/aHCTO ,aH /, # DCTNAM/4HDCT ,aH /,CFNAM/aHCF ,aH /, # CFONAM/4HCFO ,aH f,DCFNAM/4HDCF ,4H ;, # CPNAM/aHCP ,aH /,CPONAM/aHCPO ,aH /, # DCPNAM/4HDCP ,aH ;,DUNAM/aHOLDU,aH /, # DUONAM/4HOLOU,aHO /,DOUNAM/4HDOLD,aHU ;, # YRNAM/4HYRS ,4H /,YRONAM/4HYRSO,4H<br># DYRNAM/4HDYRS,4H / DYRNAM/4HDYRS,4H / COMMON /DESTIN/IDUM,IPART COMMON /TIME/T COMMON/USER/LSTOP COMMON/DEVICE/LKB,LTP,LLP,LDIS,LTO,LPLOT,LXXX COMMON/NAME/YREF,y,u,FC1:LOCLIM),THC1:LOCLIM), #PCl:LOCLIM,l:LOCLIM) ,DFC1:LOCLIM),DTHC1:LOCLIM), #DPC1:LOCLIM,1:LOCLIM),FOC1:LOCLIMl,THOC1:LOCLIM), #PO(l:LOCLIM~1:LOCLIM), #Zz,w,oT,ULOW,UHIG,RC1:MAXNB+1),AM1,AM2,El,E2, #SO,S1,S2,TS,XLAM,NB,IERR,EPS, #CFC1:LOCLIMl,CTC1:LOCLIM),CPC1:LOCLIM,1:LOCLIM), #DCFC1:LOCLIM),DCTC1:LOCLIM),DCPC1:LOCLIM,1;LOCLIM), #CFOC1:LOCLIM),CTOCl:LOCLIMl,CP0(1:LOCLIM,l:LOCLIM), #OLDUC1:MAXNB+3),QLDUOC1:MAXNB+2),00LDUC1:MAXNB+2), #YRSC1:MAXNB+2l,YRSOC1~MAXNB+2),DYRSC1:MAXNB+2), #CLAM GOTO  $(1, 2, 3, 4, 5, 6, 7, 8)$ , IPART C IDENTIFIERING AV SYSTEMET 1 CALL IDENT2CaHDISC,SYSID)

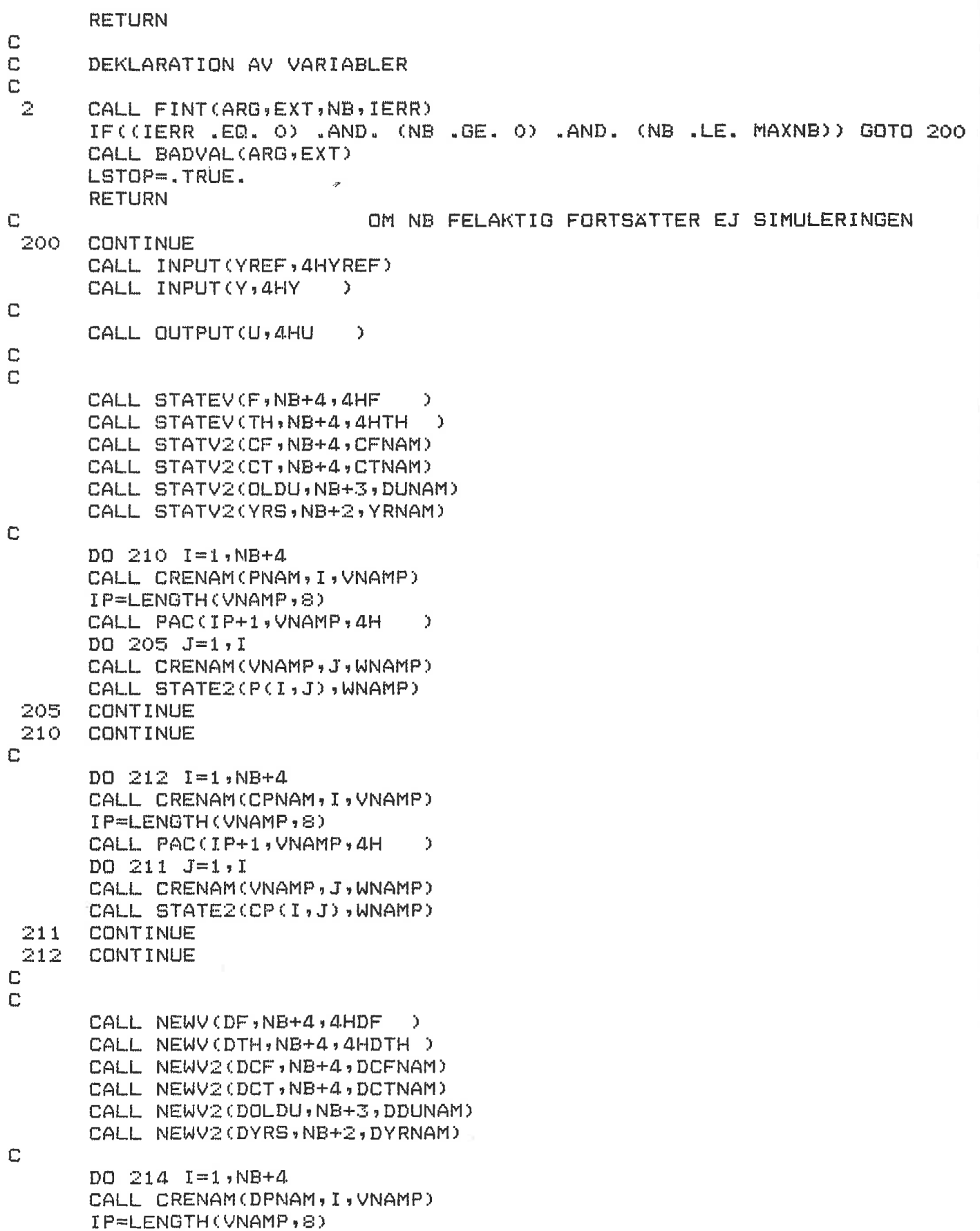

CALL PAC(IP+1,VNAMP,4H  $\rightarrow$ DO 213  $J=1, I$ CALL CRENAM(VNAMP, J, WNAMP) CALL NEW2 (DP(I)J), WNAMP)  $213$ CONTINUE 214 CONTINUE  $\mathbb C$  $DO 217 1=1, NB+A$ CALL CRENAM(DCPNAM, I, VNAMP) IP=LENGTH(VNAMP,8) CALL PAC(IP+1, VNAMP, 4H  $\rightarrow$  $DO 216 J=1.1$ CALL CRENAM(VNAMP, J, WNAMP) CALL NEW2(DCP(I,J),WNAMP) CONTINUE 216 217 CONTINUE  $\overline{C}$  $\mathbb C$ CALL INITV(FO, NB+4, 4HFO ) CALL INITV(THO, NB+4, 4HTHO) CALL INITV2(CFO, NB+4, CFONAM) CALL INITV2(CTO, NB+4, CTONAM) CALL INITV2(OLDUO, NB+3, DUONAM) CALL INITV2(YRSO, NB+2, YRONAM)  $\mathbb C$  $DQ$  220  $I=1, NB+A$ CALL CRENAM(PONAM, I, VNAMP) IP=LENGTH(VNAMP,8) CALL PAC(IP+1, VNAMP, 4H - 3  $DO 219 J=1, I$ CALL CRENAM(VNAMP, J, WNAMP) CALL INIT2 (PO(I,J),WNAMP) 219 CONTINUE 220 CONTINUE  $\mathbb{C}$ DO 230 I=1, NB+4 CALL CRENAM(CPONAM, I, VNAMP) IP=LENGTH(VNAMP,8) CALL PAC(IP+1,VNAMP,4H  $\mathcal{L}$  $D0 225 J=1, I$ CALL CRENAM(VNAMP, J, WNAMP) CALL INIT2(CPO(I,J),WNAMP) 225. CONTINUE 230 CONTINUE  $\mathbb C$ CALL PAR(ZZ,4HZZ Ć CALL PAR(W, 4HW <sup>3</sup> CALL PAR(DT, 4HDT  $\lambda$ CALL PAR(ULOW, 4HULOW) CALL PAR(UHIG, 4HUHIG) CALL PAR(XLAM, 4HXLAM) CALL PAR(AM1,4HAM1)

CALL PAR(AM2,4HAM2) CALL PAR(CLAM, 4HCLAM)

```
CALL PAR(EPS, 4HEPS )
 \mathbb CCALL VARV(R, NB+1, 4HR
                                        \mathcal{L}CALL VAR(E1,4HE1
                                 \lambdaCALL VAR(E2,4HE2
                                 \mathcal{L}CALL VAR(SO, 4HSO
                                 \lambdaCALL VAR(S1,4HS1
                                 D.
         CALL VAR(S2,4HS2
                                 Y
         CALL TSAMP(TS, 4HTS )
         RETURN
 C
 \mathbb CINITIALVARDEN
 C
  3
         CONTINUE
 \mathbf CDO 310 I=1, NB+4
         PO(I, I) = 1000CPO(I,I)=1000THO(I)=0.1CTO(I)=0.1310
        CONTINUE
C
        ZZ = 0.707W = 0.5DT=1ULOW=-5
        UHIG=5
        XLAM=0.96CLAM=0.94RETURN
\mathbb C\mathbb CUTRAKNING AV INITIALVARDEN
\mathbb C\overline{4}CONTINUE
\mathbb CONSKADE KOEFF. I DET SLUTNA SYSTEMET
\mathbb CAM1 = - 2*EXP(-ZZ*W*DT)*COS(W*DT*SQRT(1-ZZ*ZZ))
        AM2=EXP(-2*ZZ*W*DT)
        RETURN
\mathbf C\mathbb COUTPUT-SECTION
\mathbb C\mathbb CANVANDNING AV DEN M.K.-SKATTADE STYRLAGEN R OCH S
\mathbb C\overline{5}CONTINUE
        DO 510 I=1, NB+1
        R(I) = C T(I)510
        CONTINUE
\mathbb CSO=CT(NB+2)SI = CT(NB + 3)S2=CT(NB+4)\mathbb C525
       CONTINUE
C
```
 $TP=0.0$ DO 530 I=3, NB+4  $TP = TP + TH(T)$ 530 CONTINUE IF (ABS(TP) .LT. 1E-4) THEN  $TP = 1E4 * (1 + AM1 + AM2)$ ELSE TP=(1+AM1+AM2)/TP  $\sim$ ENDIF C STATISKAFÖRSTÄRKNINGEN TP  $CLAWU = (1.0 - R(1)) * F(3)$ DO 540  $I=1,NB$ CLAWU=CLAWU+(R(I)-R(I+1))\*F(I+3) 540 CONTINUE  $CLAWU=CLAWU+RCNB+1$ ) \*F(NB+4) C GAMLA UTSIGNALERS INVERKAN CLAWU CLAWY=-SO\*Y+S1\*F(1)+S2\*F(2)  $\mathbb{C}$ GAMLA INSIGNALERS INVERKAN CLAWY U1=TP\*YREF+CLAWU+CLAWY  $\mathbb{C}$  $\mathbb{C}$ IF (U1.LT.ULOW) THEN U=ULOW ELSEIF (U1.LT.UHIG) THEN  $U = U1$ **ELSE**  $U = U + I G$ ENDIF  $\mathbb C$ **RETURN**  $\mathbf C$  $\mathbb C$ DYNAMICS  $\mathbb C$  $\mathbf C$ SKATTNING AV A-, B-, R- OCH S-POLYNOMENS KOEFF MED M.K.-METODEN  $\mathbf C$ HJÄLPVARIABLER: HLPS1=XLAM+F\*P\*F (SKALÄR)  $\mathbf C$ HLPS2=F\*TH (SKALAR)  $\mathbb C$  $HLPV = P*F$ (VEKTOR)  $\mathbb C$  $\mathbf C$  $\mathbf C$ A- OCH B-POLYNOMENS SKATTNING  $\mathbb C$ CONTINUE  $\epsilon$ DO 600 I=1, NB+4 DO 600  $J=1:I$  $P(J, I) = P(I, J)$  $CP(J, I) = CP(I, J)$ 600 CONTINUE  $\mathbf C$  $HLPS1=0.0$ HLPS2=0.0 DO 601 I=1, NB+4 HLPS2=HLPS2+F(I)\*TH(I) HLPV(I)=0.0 601 CONTINUE  $E1 = Y - HLPS2$ 

Ċ DO 603 I=1, NB+4 DO 602  $II = i$ , NB+4 HLPV(I)=HLPV(I)+ P(I,II)\*F(II) 602 **CONTINUE** HLPS1=HLPS1+F(I)\*HLPV(I) 603 **CONTINUE** HLPS1=HLPS1+XLAM >  $\mathbf C$ DO 604 I=1, NB+4 DTH(I)=TH(I)+(HLPV(I)\*E1/HLPS1) 604 CONTINUE  $\mathbb{C}$ DO 605 I=1, NB+4 DO 605 II=1, I DP(I+II)=(P(I+II)-HLPV(I)\*HLPV(II)/HLPS1)/XLAM 605 CONTINUE  $\mathbb C$  $\mathbb C$ C UPPDATERING AV Y-OCH U-TILLST. C  $DF(1)=-Y$  $DF(2) = F(1)$  $DF(3) = U$ DO 608 I=4, NB+4 608.  $DF(I) = F(I-1)$  $\mathbb C$ C  $\mathbf C$ R- OCH S-POLYNOMENS SKATTNING  $\mathbb C$ C DELUF=TH(3)\*OLDU(1) DO 615 I=2, NB+2 DELUF=DELUF+(TH(I+2)-TH(I+1))\*OLDU(I) 615 CONTINUE DELUF=DELUF-TH(NB+4)\*OLDU(NB+3) C  $HLPS1=0.0$  $HLPS2=0.0$ DO 620 I=1, NB+4 HLPS2=HLPS2+CF(I)\*CT(I)  $HLPV(I)=0.0$ 620 CONTINUE E2=Y+AM1\*YRS(1)+AM2\*YRS(2)-DELUF-HLPS2  $\mathbb C$ DO 627 I=1, NB+4 DO 625 II=1, NB+4 HLPV(I)=HLPV(I)+CP(I,II)\*CF(II) 625 CONTINUE HLPS1=HLPS1+CF(I)\*HLPV(I) 627 CONTINUE HLPS1=HLPS1+CLAM  $\mathbb C$ DO 635 I=1, NB+4 DCT(I)=CT(I)+(HLPV(I)\*E2/HLPS1)

DO 630 II=1, I DCP(I,II)=(CP(I,II)-HLPV(I)\*HLPV(II)/HLPS1)/CLAM 630 CONTINUE CONTINUE 635  $\mathbb C$ DO 640 I=2, NB+2  $DOLDU(T)=OLDU(T-1)$ DYRS(I)=YRS(I-1)  $\gamma$ 640 CONTINUE  $DOLDU(1)=U$  $DOLDU(NB+3)=OLDU(NB+2)$  $DYRS(1)=Y$  $\mathbb C$ DO 645 I=2, NB+4  $DCF(I) = CF(I-1)$ 645 CONTINUE  $DCF(1)=DELUF$ YPRIMF=TH(3)\*Y DO 650 I=1, NB+1 YPRIMF=YPRIMF+TH(3+I)\*YRS(I) 650 CONTINUE DCF(NB+2)=YPRIMF  $\mathbb C$  $\mathbb{C}$ UPPDAT. AV SAMPLINGSINTERVALLET  $\mathbb C$  $TS = T + DT$  $\mathbb C$ **RETURN**  $\mathbb C$  $\overline{7}$ **RETURN**  $\circ$ **RETURN END** 

Appendix C

## Systemet\_ay\_andra\_ordningen

continuous system lars

input u output y state x1 x2 der dx1 dx2

 $dx1=x2$ dx2=b\*b\*(u-x1)-2\*b\*x2

 $y=x1$ 

 $b:0.3$ end

Systemet\_av\_fjärde\_ordningen

continuous system sarl time t input u output y state x1 x2 x3 x4 der dx1 dx2 dx3 dx4  $dx1=x2$  $d$ x2=x3  $d \times 3 = \times 4$ dx4=b\*b\*b\*b\*(u-x1)-4\*b\*b\*b\*x2-6\*b\*b\*x3-4\*b\*x4  $y=x1$ 

 $b:1$ end š

k

Appendix D

Uträkning av exakta koefficienter.

Den kontinuerliga tillståndsformen

med

$$
A = \begin{bmatrix} -b & 1 \\ 0 & -b \end{bmatrix} \qquad B = \begin{bmatrix} 1 \\ 1 \end{bmatrix} \qquad C = C \cdot 1 \quad -1 \cdot 1 \cdot b^2
$$

 $x = Ax + Bu$   $y = Cx$ 

överförs till

 $qx = \Phi x + \Gamma \Gamma_0 q^{1-d} + \Gamma_1 q^{-d}$  J u

med

$$
\phi = e^{Ah} = \begin{bmatrix} e^{-bh} & -bh \\ 0 & e^{-bh} \end{bmatrix} = \begin{bmatrix} \alpha & \beta \\ 0 & \alpha \end{bmatrix}
$$

$$
\Gamma_0 = \int_0^{h-\tau} e^{As} ds B = \begin{bmatrix} \gamma_1 \\ \gamma_2 \end{bmatrix}
$$

$$
\Gamma_1 = e^{A(h-\tau)} \int_0^{\tau} e^{As} ds B = \begin{bmatrix} \gamma_2 \\ \gamma_4 \end{bmatrix}
$$

 $t = (d - 1)h + c$ h samplingsintervall t tidsfördröjningen<br>del d heltal  $0\leq \tau \leq h$ 

$$
\int_{0}^{t} e^{As} ds B = \left[ \begin{array}{cc} f(t) + \xi f(t) = g(t) \frac{1}{b} \\ f(t) \end{array} \right] = \left[ \begin{array}{c} y_1 \\ y_2 \end{array} \right]
$$

Appendix D

$$
f(t) = \frac{(1 - e^{-bt})}{b}
$$
  
g(t) = te<sup>-bt</sup>

$$
e^{A(h-\tau)} = \begin{bmatrix} e^{-b(h-\tau)}, & -b(h-\tau) \\ 0 & e^{-b(h-\tau)} \end{bmatrix} = \begin{bmatrix} x_1 & x_2 \\ 0 & x_1 \end{bmatrix}
$$

Följande beräkning leder till överföringsfunktionen:

$$
(qI - \Phi)x = E \Gamma_{0} q + \Gamma_{1} I q^{-d} u
$$
  

$$
y = Cx = C(qI - \Phi) (\Gamma_{0} q + \Gamma_{1}) q^{-d} u
$$
  

$$
H = \frac{y}{u} = \frac{b^{2}}{-1} \left\{ Ey_{1} = y_{3} I + \frac{b^{2}}{2} + \frac{b^{2}}{2} I + \frac{b^{2}}{2} I + \frac{b^{2}}{2} I + \frac{b^{2}}{2} I + \frac{b^{2}}{2} I + \frac{b^{2}}{2} I + \frac{b^{2}}{2} I + \frac{b^{2}}{2} I + \frac{b^{2}}{2} I + \frac{b^{2}}{2} I + \frac{c^{2}}{2} I + \frac{c^{2}}{2} I + \frac{d^{2}}{2} I + \frac{d^{2}}{2} I + \
$$

+ 
$$
\[\mathbf{v}_2 - \alpha \mathbf{v}_1 + (\alpha + \beta) \mathbf{v}_3 - \mathbf{v}_4] \]
$$
 =  $\]$ 

$$
+ \left[ \begin{array}{cc} (\alpha + \beta) \gamma_4 \end{array} \right] = \alpha \gamma_2 \left[ \begin{array}{cc} 1 & q^{-2} \end{array} \right] = q^{-d}
$$

Detta ger B-polynomet följande utseende:

 $\sim$ 

$$
B(q^{-1}) = E b_{i} + b_{ii} q^{-1} + b_{ii i} q^{-2} J q^{-d}
$$
  
\n
$$
b_{i} = E \gamma_{1} = \gamma_{3} J b^{2}
$$
  
\n
$$
b_{ii} = E \gamma_{2} = \alpha \gamma_{1} + (\alpha + \beta) \gamma_{3} = \gamma_{4} J b^{2}
$$
  
\n
$$
b_{ii} = E (\alpha + \beta) \gamma_{4} = \alpha \gamma_{2} J b^{2}
$$

I.

-bh  $\beta$  = he  $^{-bh}$ « = e  $x_1 = 1 - bf(h-\tau)$  $x = g(h-\tau)$  $y = f(\tau) + f(\tau) = g(\tau)$   $1/b$   $y = f(\tau)$ <br> $1$ γ = f(h-τ) + C f(h-τ) = g(h-τ) J/b<br>1  $Y_2 = x_1 Y_1 + x_2 Y_2$ v = f(h-~) 3  $Y_4 = X_1 Y_2$ 

Realiseringen av denna beräkning i Simnon är listad på<br>nästa sida. För beräkning av regulatorkoefficienterna används samma rutiner som i Metod 1, Decom och Solve, i ett Fortransystem.

Appendix D

```
continuous system proco
time t
input tdel
output b1 b2 b3 b4 b5 b6 a1 a2
d = int(tde1/h) + 1tau=tdel-(d-1)*h
Fh = (1 - exp(-b*h))/b
gh=h*exp(-b*h)
Fht=(1 - exp(-b * (h - tau)))/bght=(h-tau)*exp(-b*(h-tau))
ft=(1-exp(-b*tau))/b
gt=tau*exp(-b*tau)
x1=1-b*Fhtx2 = ghty1=ft+(ft-gt)/b
y2 = ftgam1=fht+(fht-ght)/b
gam2=x1*y1+x2*y2
gam3=fht
gam4=x1*y2
alfa=exp(-b*h)
beta=h*exp(-b*h)
bi=(gam1-gam3)*b*b
bii=(gam2-alfa*gam1+(alfa+beta)*gam3-gam4)*b*b
biii=(gam4*(alfa+beta)-alfa*gam2)*b*b
b1 = i f d(1.5 then bi else 0)b2=if d(1.5) then bii else if d(2.5) then bi else O
b3 = if d(2.5 then bit else if d(3.5 then bi else 0xb4=if d(2.5 then biii else if d(3.5 then bii else 0))b4 = i f d) 3.5 then bi else xb4
b5=if d) 2.5 then biii else if d) 3.5 then bii else 0
b6 = if d) 3.5 then biii else 0
a1 = -2 * a1 faa2=alfa*alfa
h:1b:0.3end
```
D. 5

SUBROUTINE SOLV

```
DIMENSION X(1:8,1:8),Z(1:8),IPVT(1:8),Y(1:8)
COMMON/DESTIN/IDUM, IPART
COMMON/TIME/T
COMMON/USER/LSTOP
COMMON/NAME/B(1:6), A(1:2), R(1:5), ZZ, W, H, TS, SO, S1, S2, AM1, AM2
```
GOTO(1,2,3,4,5,6,7,8),IPART

- 1 CALL IDENT (4HCONT, 4HSOLV) **RETURN**
- $2$  CALL INPUTV(B,6,4HB  $\rightarrow$ CALL INPUTV(A:2,4HA  $\rightarrow$ CALL OUTPUV(R,5,4HR  $\rightarrow$ CALL OUTPUT(S2,4HS2)  $\mathcal{L}$ CALL OUTPUT(S1,4HS1  $\mathcal{L}$  $\Delta$ CALL OUTPUT(SO, 4HSO CALL PAR(ZZ,4HZZ ) CALL PAR(H,4HH  $\rightarrow$ CALL PAR(W, 4HW  $\Delta$ CALL VAR(AM1,4HAM1) CALL VAR(AM2,4HAM2) **RETURN**
- 3 CONTINUE  $ZZ = 0.707107$  $W = 0.5$  $H=1.0$ **RETURN**
- 4 CONTINUE AM1 = - 2\*EXP(-ZZ\*W\*H)\*COS(W\*H\*SQRT(1-ZZ\*ZZ))  $AMZ=EXP(-2*ZZ*W*H)$ **RETURN**
- 5 CONTINUE  $A1PRIM=A(1)-1$ A2PRIM=A(2)-A(1)  $A3PRIM=-A(2)$

DO 505 I=1,8 DO 504 II=1,8  $X(I, II)=0$ 504 CONTINUE  $Y(1)=0$  $Z(1)=0$  $IPVT(I)=0$ 505 CONTINUE

> DO 510 II=1,5  $X(II,II)=1$

```
X(II+1, II)=A1PRIMX(III+2, II) = A2PRIMX(II+3,II)=A3PRIM
510 CONTINUE
    DO 520 II=0,2
    DO 520 I=1,6
    X(I+II, II+6)=B(I)520 CONTINUE
    Y(1)=AM1-A1PRIM
    Y(2) = AM2 - A2PRIMY(3) = -A3PRIMCALL DECOM(X,X,IPVT,Q,8,0,IERR,8,8,Z)
    IF (IERR.NE.0) GOTO 599
    CALL SOLVE(X, IPVT, Y, Z, 8, 1, 8, 8, 8)
    DO 530 I=1,5
530 R(I)=Z(I)SO = Z(6)S1 = Z(7)S2 = Z(S)599 CONTINUE
   RETURN
  6 RETURN
```
- 7 RETURN
- 8 RETURN
	- END